# Computer Proficiency Certification Test

#### **Notations :**

1. Options shown in green color and with  $\checkmark$  icon are correct. 2. Options shown in red color and with  $\ast$  icon are incorrect.

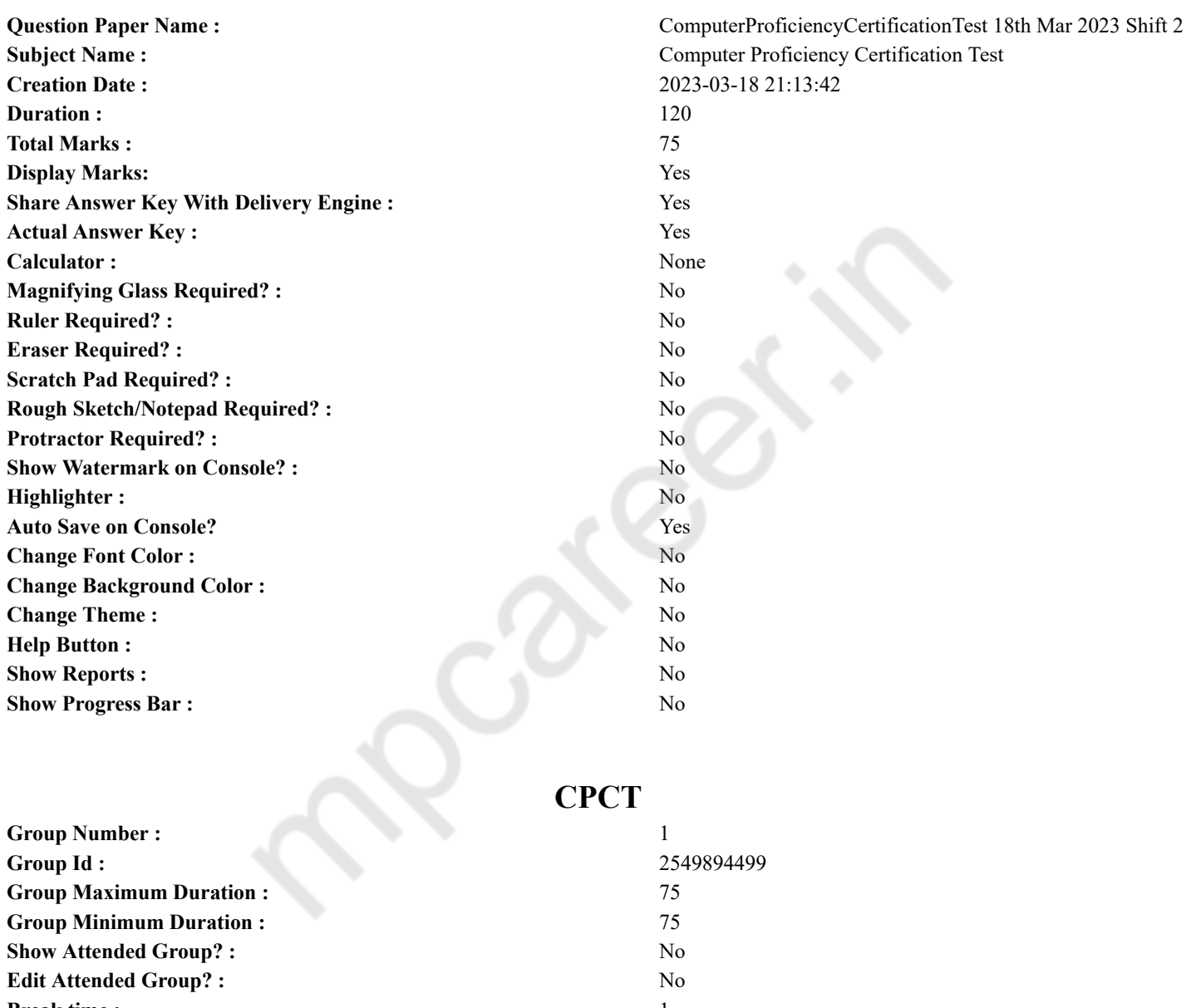

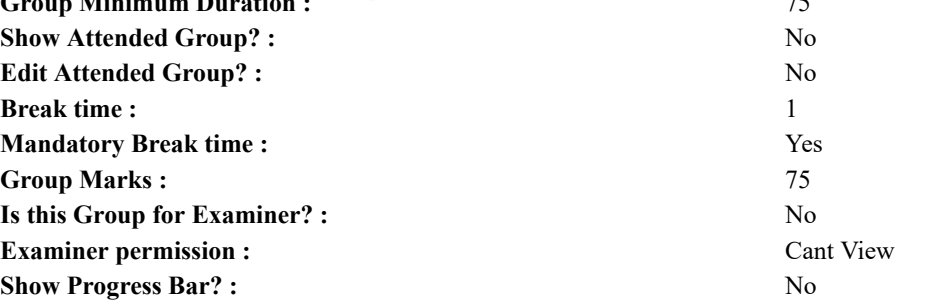

### **COMPUTER PROFICIENCY AND PROFICIENCY IN GENERAL IT SKILLS AND NETWORKING**

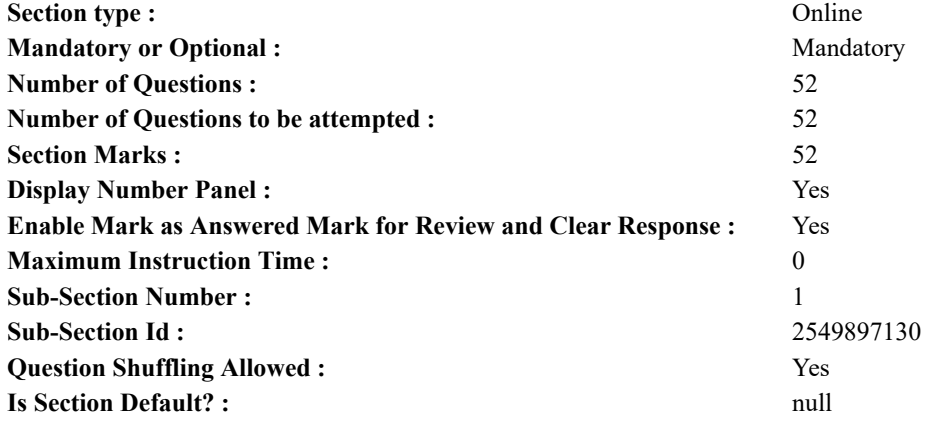

**Question Number : 1 Question Id : 2549896264 Question Type : MCQ Option Shuffling : Yes Display Question Number : Yes Is Question Mandatory : No Calculator : None Response Time : N.A Think Time : N.A Minimum Instruction Time : 0**

#### **Correct Marks : 1 Wrong Marks : 0**

In Microsoft Windows by default the task bar is located of the desktop screen.

- **Options :**
- 1.  $*$  on the start menu
- 2.  $\blacktriangleright$  at the bottom
- 3. <sup>\*</sup> on the Quick Launch toolbar

4. at the top

**Question Number : 1 Question Id : 2549896264 Question Type : MCQ Option Shuffling : Yes Display Question Number : Yes Is Question Mandatory : No Calculator : None Response Time : N.A Think Time : N.A Minimum Instruction Time : 0**

#### **Correct Marks : 1 Wrong Marks : 0**

माइक्रोसॉफ्ट विंडोज में, डेस्कटॉप स्क्रीन पर टास्कबार डिफ़ॉल्ट रूप से कहाँ पर स्थित होता है?

#### **Options :**

- 1. स्टार्ट मेनू पर
- 2. स्क्रीन के नीचे
- 3. क्विक लॉन्च टूलबार पर
- 4. स्क्रीन के ऊपर

**Question Number : 2 Question Id : 2549896505 Question Type : MCQ Option Shuffling : Yes Display Question Number : Yes Is Question Mandatory : No Calculator : None Response Time : N.A Think Time : N.A Minimum Instruction Time : 0**

**Correct Marks : 1 Wrong Marks : 0**

Workbook is a collection of:

#### **Options :**

- 1.  $*$  page setup
- 2. buttons
- 3. diagrams
- 4. worksheets

**Question Number : 2 Question Id : 2549896505 Question Type : MCQ Option Shuffling : Yes Display Question Number : Yes Is Question Mandatory : No Calculator : None Response Time : N.A Think Time : N.A Minimum Instruction Time : 0 Correct Marks : 1 Wrong Marks : 0**

वर्कबुक निम्न मेंसे किसका संग्रह है?

- 1. पेज सेटअप
- 2. बटनों
- 3. डायग्रामों
- 4. वर्कशीटों

**Question Number : 3 Question Id : 2549896560 Question Type : MCQ Option Shuffling : Yes Display Question Number : Yes Is Question Mandatory : No Calculator : None Response Time : N.A Think Time : N.A Minimum Instruction Time : 0 Correct Marks : 1 Wrong Marks : 0**

Which of the following utility allows you to arrange fragmented pieces of files in contiguous locations?

**Options :**

- 1.  $*$  POST
- 2. Driver
- 3. Defragment and Optimize Drives
- 4.  $*$  RAID

**Question Number : 3 Question Id : 2549896560 Question Type : MCQ Option Shuffling : Yes Display Question Number : Yes Is Question Mandatory : No Calculator : None Response Time : N.A Think Time : N.A Minimum Instruction Time : 0 Correct Marks : 1 Wrong Marks : 0**

निम्नलिखित में से कौन सी यूटिलिटी आपको सन्निहित स्थानों में फाइलों के खंडित टुकड़ों को व्यवस्थित करने की अनुमति देती है?

**Options :**

- 1.  $*$  POST
- 2. <sup>\*</sup> डाइवर

3. ৺ डिफ्रैग्मेंट और ऑप्टिमाइज डाइव

4. RAID

**Question Number : 4 Question Id : 2549896893 Question Type : MCQ Option Shuffling : Yes Display Question Number : Yes Is Question Mandatory : No Calculator : None Response Time : N.A Think Time : 0 Minimum Instruction Time : 0**

#### **Correct Marks : 1 Wrong Marks : 0**

Ink-jet, laser and thermal are common types of

#### **Options :**

- 1. **\*** monitors
- 2.  $\blacktriangleright$  printers
- 3. mouse
- 4. *keyboards*

**Question Number : 4 Question Id : 2549896893 Question Type : MCQ Option Shuffling : Yes Display Question Number : Yes Is Question Mandatory : No Calculator : None Response Time : N.A Think Time : N.A Minimum Instruction Time : 0**

**Correct Marks : 1 Wrong Marks : 0**

इंक-जेट, लेज़र और थर्मल \_\_\_\_\_\_\_\_\_\_ के सामान्य प्रकार हैं।

**Options :**

- 1. मॉनिटर्स
- 2. प्रिंटर्स
- 3. माउस
- 4. कीबोर्ड

**Question Number : 5 Question Id : 2549896948 Question Type : MCQ Option Shuffling : Yes Display Question Number : Yes Is Question Mandatory : No Calculator : None Response Time : N.A Think Time : 0 Minimum Instruction Time : 0 Correct Marks : 1 Wrong Marks : 0**

The provides the means to move the pointer on the screen and gives information to the computer by clicking its buttons.

**Options :**

- 1.  $\ast$  scanner
- 2.  $\blacktriangleright$  mouse
- 3. keyboard
- 4. <sup>\*</sup> program

**Question Number : 5 Question Id : 2549896948 Question Type : MCQ Option Shuffling : Yes Display Question Number : Yes Is**

**Question Mandatory : No Calculator : None Response Time : N.A Think Time : N.A Minimum Instruction Time : 0**

**Correct Marks : 1 Wrong Marks : 0**

पॉइंटर को स्क्रीन पर इधर उधर जाने की सुविधा प्रदान करता है और इसके बटन क्लिक करने पर कंप्यूटर को इनफार्मेशन प्राप्त होती है।

- **Options :**
- 1. स्कैनर
- 2. माउस
- 3. कीबोर्ड
- 4. प्रोग्राम
- **Question Number : 6 Question Id : 2549897240 Question Type : MCQ Option Shuffling : Yes Display Question Number : Yes Is Question Mandatory : No Calculator : None Response Time : N.A Think Time : N.A Minimum Instruction Time : 0**

#### **Correct Marks : 1 Wrong Marks : 0**

Which program interprets commands given by the user in Linux?

- **Options :**
- 1. <sup>\*</sup> Kernel
- $2.$  Shell
- 3. Compiler
- 4. <sup>\*</sup> Loader

**Question Number : 6 Question Id : 2549897240 Question Type : MCQ Option Shuffling : Yes Display Question Number : Yes Is Question Mandatory : No Calculator : None Response Time : N.A Think Time : N.A Minimum Instruction Time : 0**

### **Correct Marks : 1 Wrong Marks : 0**

निम्न में से कौन सा प्रोग्राम लिनक्स(Linux) में यूजर द्वारा दी गई कमांड्स को विवेचित करता है?

#### **Options :**

- 1. कर्नेल
- 2. शेल
- 3. कम्पाइलर
- 4. लोडर

**Question Number : 7 Question Id : 2549898451 Question Type : MCQ Option Shuffling : Yes Display Question Number : Yes Is Question Mandatory : No Calculator : None Response Time : N.A Think Time : N.A Minimum Instruction Time : 0**

#### **Correct Marks : 1 Wrong Marks : 0**

Which MS-Excel function returns the minimum value in a field from a set of records that match criteria?

#### **Options :**

- 1. **\*** MIND function
- 2. <sup>St</sup> SELECTMIN function
- 3. DMIN function
- 4. <sup>St</sup> SELECTDMIN function

**Question Number : 7 Question Id : 2549898451 Question Type : MCQ Option Shuffling : Yes Display Question Number : Yes Is Question Mandatory : No Calculator : None Response Time : N.A Think Time : N.A Minimum Instruction Time : 0**

#### **Correct Marks : 1 Wrong Marks : 0**

मानदंड से मेल खाने वाले रिकॉर्ड के सेट से कौन सा MS-Excel फ़ंक्शन किसी फ़ील्ड में न्यूनतम मान देता है?

- **Options :**
- 1. <sup>\*</sup> MIND फंक्शन
- 2. SELECTMIN फंक्शन
- 3. DMIN फंक्शन
- 4. SELECTDMIN फंक्शन

#### **Correct Marks : 1 Wrong Marks : 0**

The connects all system components and allows input and output devices to communicate with the system unit.

- **Options :**
- 1. monitor
- $2.$  motherboard
- 3. mouse
- 4.  $RAM$

**Question Number : 8 Question Id : 2549899272 Question Type : MCQ Option Shuffling : Yes Display Question Number : Yes Is Question Mandatory : No Calculator : None Response Time : N.A Think Time : N.A Minimum Instruction Time : 0 Correct Marks : 1 Wrong Marks : 0**

\_\_\_\_\_\_\_\_\_\_\_ कंप्यूटर सिस्टम के सभी घटकों को आपस मेंजोड़ता है और सभी इनपुट तथा आउटपुट डिवाइसों को सिस्टम यूनिट के साथ कम्यूनिकेट करने की अनुमति देता है।

- **Options :**
- 1. मॉनिटर
- 2. मदर बोर्ड
- 3. माउस
- 4. RAM

**Question Number : 9 Question Id : 25498930063 Question Type : MCQ Option Shuffling : Yes Display Question Number : Yes Is Question Mandatory : No Calculator : None Response Time : N.A Think Time : N.A Minimum Instruction Time : 0**

#### **Correct Marks : 1 Wrong Marks : 0**

The probability that the matcher module of a biometric sensor recognises an individual as a different enrolled subject is: **Options :**

- 1.  $*$  fixed match rate (FMR)
- 2.  $*$  false memorization rate (FMR)
- 3. frequency match rate (FMR)
- 4.  $\blacktriangleright$  false match rate (FMR)

**Question Number : 9 Question Id : 25498930063 Question Type : MCQ Option Shuffling : Yes Display Question Number : Yes Is Question Mandatory : No Calculator : None Response Time : N.A Think Time : N.A Minimum Instruction Time : 0**

#### **Correct Marks : 1 Wrong Marks : 0**

बायोमेट्रिक सेंसर के मिलान (मैचिंग) मॉड्यूल द्वारा किसी व्यक्ति को एक अलग नामांकित व्यक्ति के रूप मेंपहचानने की प्रायिकता क्या कहलाती है? **Options :**

- 1. निश्चित मिलान दर (FMR)
- 2. असत्य याद्दाश्त दर (FMR)
- 3. आवृत्ति मिलान दर (FMR)
- 4. असत्य मिलान दर (FMR)

**Question Number : 10 Question Id : 25498930915 Question Type : MCQ Option Shuffling : Yes Display Question Number : Yes Is Question Mandatory : No Calculator : None Response Time : N.A Think Time : N.A Minimum Instruction Time : 0 Correct Marks : 1 Wrong Marks : 0**

Which of the following is NOT an output device in a computer?

**Options :**

- 1. Monitor
- $2.$  Track ball
- 3. Printer
- 4. Graphic plotter

**Question Number : 10 Question Id : 25498930915 Question Type : MCQ Option Shuffling : Yes Display Question Number : Yes Is Question Mandatory : No Calculator : None Response Time : N.A Think Time : N.A Minimum Instruction Time : 0 Correct Marks : 1 Wrong Marks : 0**

निम्न में से कौन सी कंप्यूटर की एक आउटपुट डिवाइस नहीं है?

**Options :**

1. मॉनिटर

 $2.$   $\blacktriangleright$  टैक बॉल

3. प्रिंटर

4. ग्राफ़िक प्लॉटर

**Question Number : 11 Question Id : 25498931285 Question Type : MCQ Option Shuffling : Yes Display Question Number : Yes Is Question Mandatory : No Calculator : None Response Time : N.A Think Time : N.A Minimum Instruction Time : 0 Correct Marks : 1 Wrong Marks : 0**

USB pen drive is memory.

**Options :**

- 1.  $\ast$  copy only
- $2.$   $\blacktriangleright$  re-writable
- 3.  $*$  read only
- 4. write only

**Question Number : 11 Question Id : 25498931285 Question Type : MCQ Option Shuffling : Yes Display Question Number : Yes Is Question Mandatory : No Calculator : None Response Time : N.A Think Time : N.A Minimum Instruction Time : 0**

**Correct Marks : 1 Wrong Marks : 0**

USB पेन ड्राइव किस प्रकार की मेमोरी है?

**Options :**

- 1. कॉपी ओनली
- 2. री-राइटेबल
- 3. रीड ओनली
- 4. राइट ओनली

**Question Number : 12 Question Id : 25498932657 Question Type : MCQ Option Shuffling : Yes Display Question Number : Yes Is Question Mandatory : No Calculator : None Response Time : N.A Think Time : N.A Minimum Instruction Time : 0**

### **Correct Marks : 1 Wrong Marks : 0**

card readers are used in physical security systems.

**Options :**

- 1. Access
- 2. <sup>\*</sup> Confidentiality
- 3. Integrity
- 4. Virtual

**Question Number : 12 Question Id : 25498932657 Question Type : MCQ Option Shuffling : Yes Display Question Number : Yes Is Question Mandatory : No Calculator : None Response Time : N.A Think Time : N.A Minimum Instruction Time : 0**

#### **Correct Marks : 1 Wrong Marks : 0**

\_\_\_\_\_\_ कार्ड रीडर भौतिक सुरक्षा प्रणालियों में उपयोग किये जाते हैं।

**Options :**

- 1. एक्सेस
- 2. गोपनीयता
- 3. अखंडता
- 4. आभासी

**Question Number : 13 Question Id : 25498933097 Question Type : MCQ Option Shuffling : Yes Display Question Number : Yes Is Question Mandatory : No Calculator : None Response Time : N.A Think Time : N.A Minimum Instruction Time : 0**

#### **Correct Marks : 1 Wrong Marks : 0**

When you select text in MS-Word 2019, you can show or hide the handy with helps you work with fonts, alignment, text colour, indenting, and bullets.

- **Options :**
- 1.  $*$  table
- $2.$  mini toolbar
- 3. new document
- 4.  $*$  print preview

### **Question Number : 13 Question Id : 25498933097 Question Type : MCQ Option Shuffling : Yes Display Question Number : Yes Is Question Mandatory : No Calculator : None Response Time : N.A Think Time : N.A Minimum Instruction Time : 0**

**Correct Marks : 1 Wrong Marks : 0**

MS-Word 2019 में जब आप किसी टेक्स्ट का चयन करते हैं, तो आप उस छोटे खो छुपा या दिखा सकते हैं जिसमें फॉन्ट, अलाइनमेंट, टेक्स्ट कलर, इंडेंट्स और बुलेट्स जैसी उपयोगिताएं मौजूद होती हैं।

#### **Options :**

- 1.  $*$  टेबल
- 2. मिनी टूलबार
- 3. नया डॉक्यूमेंट
- 4. प्रिंट प्रीव्यू

**Question Number : 14 Question Id : 25498933198 Question Type : MCQ Option Shuffling : Yes Display Question Number : Yes Is Question Mandatory : No Calculator : None Response Time : N.A Think Time : N.A Minimum Instruction Time : 0**

#### **Correct Marks : 1 Wrong Marks : 0**

Decimal 12 is shown by  $\qquad$  in the hexadecimal system.

#### **Options :**

- 1.  $* A$
- 2.  $\mathbf{R}$  B
- $3. \vee C$
- 4.  $\bullet$  D

**Question Number : 14 Question Id : 25498933198 Question Type : MCQ Option Shuffling : Yes Display Question Number : Yes Is Question Mandatory : No Calculator : None Response Time : N.A Think Time : N.A Minimum Instruction Time : 0**

### **Correct Marks : 1 Wrong Marks : 0**

हेक्साडेसिमल पद्धति में डेसिमल 12 को \_\_\_\_\_\_ के द्वारा व्यक्त किया जाता है।

### **Options :**

- 1.  $\mathbf{A}$ 2.  $\mathbb{R}$  B
- $3. \vee C$
- 4.  $\bullet$  D

**Question Number : 15 Question Id : 25498933817 Question Type : MCQ Option Shuffling : Yes Display Question Number : Yes Is Question Mandatory : No Calculator : None Response Time : N.A Think Time : N.A Minimum Instruction Time : 0**

#### **Correct Marks : 1 Wrong Marks : 0**

What is the full form of ENIAC, the first substantial computer machine?

**Options :**

- 1. Electrical Numerical Integrator and Calculator
- 2. <sup>\*</sup> Electrical Natural Integrator and Computer
- 3. Electrical Numerical Iterator and Calculator
- 4. Electronic Numerical Integrator and Computer

**Question Number : 15 Question Id : 25498933817 Question Type : MCQ Option Shuffling : Yes Display Question Number : Yes Is Question Mandatory : No Calculator : None Response Time : N.A Think Time : N.A Minimum Instruction Time : 0 Correct Marks : 1 Wrong Marks : 0**

ENIAC, जोकि पहली उन्नत कंप्यूटर मशीन थी, का पूर्णरूप क्या है? **Options :**

- 1. इलेक्ट्रिकल न्यूमेरिकल इंटीग्रेटर और कैलकुलेटर (Electrical Numerical Integrator and Calculator)
- 2. इलेक्ट्रिकल नैचुरल इंटीग्रेटर एंड कंप्यूटर (Electrical Natural Integrator and Computer)
- 3. इलेक्ट्रिकल न्यूमेरिकल इटेरेटर एंड कैलकुलेटर (Electrical Numerical Iterator and Calculator)
- 4. इलेक्ट्रो निक न्यूमेरिकल इंटीग्रेटर एंड कंप्यूटर (Electronic Numerical Integrator and Computer)

**Question Number : 16 Question Id : 2549898167 Question Type : MCQ Option Shuffling : Yes Display Question Number : Yes Is Question Mandatory : No Calculator : None Response Time : N.A Think Time : N.A Minimum Instruction Time : 0 Correct Marks : 1 Wrong Marks : 0**

In terms of computer security, ACE stands for:

**Options :**

- 1. Access Control Entry
- 2. <sup>\*</sup> Access Computer Entry
- 3. Access Command Entry
- 4. <sup>\*</sup> Access Code Entry

**Question Number : 16 Question Id : 2549898167 Question Type : MCQ Option Shuffling : Yes Display Question Number : Yes Is Question Mandatory : No Calculator : None Response Time : N.A Think Time : N.A Minimum Instruction Time : 0**

### **Correct Marks : 1 Wrong Marks : 0**

कंप्यूटर सुरक्षा के संदर्भ में ACE का पूर्ण रूप क्या है?

#### **Options :**

- 1. ✔ एक्सेस कंट्रोल एंट्री (Access Control Entry)
- 2. एक्सेस कंप्यूटर एंट्री (Access Computer Entry)
- 3. एक्सेस कमांड एंट्री (Access Command Entry)
- 4. एक्सेस कोड एंट्री (Access Code Entry)

**Question Number : 17 Question Id : 2549898380 Question Type : MCQ Option Shuffling : Yes Display Question Number : Yes Is Question Mandatory : No Calculator : None Response Time : N.A Think Time : N.A Minimum Instruction Time : 0**

#### **Correct Marks : 1 Wrong Marks : 0**

In MBR, partition table info is stored in \_\_\_\_\_\_ bytes.

#### **Options :**

- $1. \vee 64$
- 2.  $*$  47
- 3.  $*56$
- 4.  $*$  68

**Question Number : 17 Question Id : 2549898380 Question Type : MCQ Option Shuffling : Yes Display Question Number : Yes Is Question Mandatory : No Calculator : None Response Time : N.A Think Time : N.A Minimum Instruction Time : 0**

#### **Correct Marks : 1 Wrong Marks : 0**

MBR में, विभाजन तालिका जानकारी \_\_\_\_\_\_ बाइट्स मेंस्टोर की जाती है।

**Options :**

- $1. \times 64$
- 2.  $*$  47
- 3.  $*56$
- 4.  $*$  68

**Question Number : 18 Question Id : 2549899447 Question Type : MCQ Option Shuffling : Yes Display Question Number : Yes Is Question Mandatory : No Calculator : None Response Time : N.A Think Time : N.A Minimum Instruction Time : 0**

#### **Correct Marks : 1 Wrong Marks : 0**

Which of the following is NOT a computer port?

- 1.  $*$  USB
- 2. <sup>\*</sup> Printer or parallel

3. Backup 4. Ethernet or Network

**Question Number : 18 Question Id : 2549899447 Question Type : MCQ Option Shuffling : Yes Display Question Number : Yes Is Question Mandatory : No Calculator : None Response Time : N.A Think Time : N.A Minimum Instruction Time : 0 Correct Marks : 1 Wrong Marks : 0**

निम्नलिखित में से कौन सा एक कंप्यूटर पोर्ट **नहीं** है?

### **Options :**

- 1.  $*$  USB
- 2. प्रिंटर या पैरेलल
- 3. बैकअप
- 4. ईथरनेट या नेटवर्क

**Question Number : 19 Question Id : 2549899464 Question Type : MCQ Option Shuffling : Yes Display Question Number : Yes Is Question Mandatory : No Calculator : None Response Time : N.A Think Time : N.A Minimum Instruction Time : 0**

#### **Correct Marks : 1 Wrong Marks : 0**

क्योंकि कंप्यूटर प्रिंटर से तेज़ होते हैं, फिर इनमें संचार (तुल्यकालन) कैसे प्राप्त किया जाता है?

#### **Options :**

- 1. प्रिंटर पोर्ट को बढ़ाकर
- 2. प्रिंटर बफर का उपयोग करके
- 3. प्रिंटर विनिर्माण की प्रक्रिया में परिवर्तन करके
- 4. नया प्रिंटर खरीदकर

**Question Number : 19 Question Id : 2549899464 Question Type : MCQ Option Shuffling : Yes Display Question Number : Yes Is Question Mandatory : No Calculator : None Response Time : N.A Think Time : N.A Minimum Instruction Time : 0**

#### **Correct Marks : 1 Wrong Marks : 0**

Since computers are faster than printers, how is communication (synchronisation) achieved?

#### **Options :**

- 1. <sup>8</sup> By enhancing printer port
- 2.  $\blacktriangleright$  By the use of printer buffer
- 3. By changing the printer manufacturing process
- 4. By buying a new printer

**Question Number : 20 Question Id : 2549899623 Question Type : MCQ Option Shuffling : Yes Display Question Number : Yes Is Question Mandatory : No Calculator : None Response Time : N.A Think Time : N.A Minimum Instruction Time : 0 Correct Marks : 1 Wrong Marks : 0**

प्रिंटर डाइवर को कैसे अपडेट किया जा सकता है?

**Options :**

- 1. केवल मैन्युअली
- 2. केवल स्वतः (automatically)
- 3. मैन्युअली और स्वतः (automatically) दोनों
- 4. इसे अपडेट नहीं किया जा सकता है

**Question Number : 20 Question Id : 2549899623 Question Type : MCQ Option Shuffling : Yes Display Question Number : Yes Is Question Mandatory : No Calculator : None Response Time : N.A Think Time : N.A Minimum Instruction Time : 0**

**Correct Marks : 1 Wrong Marks : 0**

How can printer drivers be updated?

- 1. <sup>\*</sup> Only manually
- 2.  $*$  Only automatically
- $3.$  Both manually and automatically
- 4. Cannot be updated

**Question Number : 21 Question Id : 25498910785 Question Type : MCQ Option Shuffling : Yes Display Question Number : Yes Is Question Mandatory : No Calculator : None Response Time : N.A Think Time : N.A Minimum Instruction Time : 0 Correct Marks : 1 Wrong Marks : 0**

प्रिंटर का वह कौन सा प्रकार है जिसमें प्रत्येक अक्षर के मद्रण के लिए एक स्याहीयक्त छाप वाली कंजी (की) पेपर पर टकराती है?

**Options :**

- 1. नॉन-इम्पैक्ट प्रिंटर
- 2. इम्पैक्ट प्रिंटर
- 3. पेज प्रिंटर
- 4. लाइन प्रिंटर

**Question Number : 21 Question Id : 25498910785 Question Type : MCQ Option Shuffling : Yes Display Question Number : Yes Is Question Mandatory : No Calculator : None Response Time : N.A Think Time : N.A Minimum Instruction Time : 0**

#### **Correct Marks : 1 Wrong Marks : 0**

A type of printer with a key striking an inked impression on paper for each printed character is known as:

**Options :**

- 1. <sup>32</sup> a non-impact printer
- 2.  $\blacktriangleright$  an impact printer
- 3. a page printer
- 4. a line printer

**Question Number : 22 Question Id : 25498911128 Question Type : MCQ Option Shuffling : Yes Display Question Number : Yes Is Question Mandatory : No Calculator : None Response Time : N.A Think Time : N.A Minimum Instruction Time : 0**

#### **Correct Marks : 1 Wrong Marks : 0**

Select the correct option with reference to impact printers.

#### **Options :**

- $1.$  Noisy printers
- 2.  $*$  High quality printers
- 3. Quiet printers
- 4. Slow printers

**Question Number : 22 Question Id : 25498911128 Question Type : MCQ Option Shuffling : Yes Display Question Number : Yes Is Question Mandatory : No Calculator : None Response Time : N.A Think Time : N.A Minimum Instruction Time : 0**

**Correct Marks : 1 Wrong Marks : 0**

इंपैक्ट प्रिंटरों के संदर्भ मेंसही विकल्प का चयन करें।

#### **Options :**

1. आवाज करने वाले प्रिंटर

- 2. उच्च गुणवत्ता वाले प्रिंटर
- 3. शांत प्रिंटर
- 4. धीमे प्रिंटर

**Question Number : 23 Question Id : 25498913452 Question Type : MCQ Option Shuffling : Yes Display Question Number : Yes Is Question Mandatory : No Calculator : None Response Time : N.A Think Time : N.A Minimum Instruction Time : 0**

**Correct Marks : 1 Wrong Marks : 0**

AIFF stands for:

- 1. Audio Interchange File Format
- 2. <sup>\*</sup> Audio Information File Format
- 3. Audio Interchange Frame Format
- 4. <sup>\*</sup> Audio Information Frame Format

**Is Question Mandatory : No Calculator : None Response Time : N.A Think Time : N.A Minimum Instruction Time : 0**

**Correct Marks : 1 Wrong Marks : 0**

AIFF का पूर्णरूप क्या है?

### **Options :**

- 1. ऑडियो इंटरचेंज फाइल फॉर्मेट (Audio Interchange File Format)
- 2. ऑडियो इनफार्मेशन फाइल फॉर्मेट (Audio Information File Format)
- 3. ऑडियो इंटरचेंज फ्रेम फॉर्मेट (Audio Interchange Frame Format)
- 4. ऑडियो इनफार्मेशन फ्रेम फॉर्मेट (Audio Information Frame Format)

**Question Number : 24 Question Id : 25498913477 Question Type : MCQ Option Shuffling : Yes Display Question Number : Yes Is Question Mandatory : No Calculator : None Response Time : N.A Think Time : N.A Minimum Instruction Time : 0**

#### **Correct Marks : 1 Wrong Marks : 0**

JPEG technique centres around:

#### **Options :**

1. <sup>\*</sup> DST (Direct Simple True)

2. <sup>\*</sup> DTT (Direct Token Transfer)

3. DCT (Direct Cosine Transform)

4. **\*** DMT (Direct Mined Transform)

**Question Number : 24 Question Id : 25498913477 Question Type : MCQ Option Shuffling : Yes Display Question Number : Yes Is Question Mandatory : No Calculator : None Response Time : N.A Think Time : N.A Minimum Instruction Time : 0**

**Correct Marks : 1 Wrong Marks : 0**

JPEG तकनीक किसपर केंद्रित होती है?

#### **Options :**

- 1. <sup>**8 DST** (Direct Simple True)</sup>
- 2. <sup>\*</sup> DTT (Direct Token Transfer)
- 3. DCT (Direct Cosine Transform)
- 4. DMT (Direct Mined Transform)

**Question Number : 25 Question Id : 25498918491 Question Type : MCQ Option Shuffling : Yes Display Question Number : Yes Is Question Mandatory : No Calculator : None Response Time : N.A Think Time : N.A Minimum Instruction Time : 0**

### **Correct Marks : 1 Wrong Marks : 0**

If you want to cancel a printing job:

#### **Options :**

1. Go to My Computer -> Select your default printer -> View all active jobs -> Right click on the job to cancel -> Click yes when prompted

2. <sup>\*</sup> Go to Control Panel -> Select your default printer -> View all active jobs -> Right click on the job to cancel -> Click yes when prompted

3. Go to Notification area -> Click on printer icon -> Select your default printer -> View all active jobs -> Right click on the job to cancel -> Click yes when prompted

4. Go to C:\Windows -> Select your default printer -> View all active jobs -> Right click on the job to cancel -> Click yes when prompted.

**Question Number : 25 Question Id : 25498918491 Question Type : MCQ Option Shuffling : Yes Display Question Number : Yes Is Question Mandatory : No Calculator : None Response Time : N.A Think Time : N.A Minimum Instruction Time : 0 Correct Marks : 1 Wrong Marks : 0**

किसी मुद्रण कार्य (जॉब) को रद्द करने की क्या प्रक्रिया है?

#### **Options :**

1. my computer पर जाएं -> अपने डिफ़ॉल्ट प्रिंटर का चयन करें -> सभी सक्रिय कार्यों (एक्टिव जॉब) को देखें -> रद्द करने के लिए जॉब पर राइट क्लिक करें -> जब सूचित किया जाए तो yes पर क्लिक करें

2. \* control panel पर जाएं -> अपने डिफ़ॉल्ट प्रिंटर का चयन करें -> सभी सक्रिय कार्यों (एक्टिव जॉब) को देखें -> रद्द करने के लिए जॉब पर राइट क्लिक करें -> जब सूचित किया जाए तो yes पर क्लिक करें

3. नोटिफ़िकेशन एरिया पर जाएं -> प्रिंटर आइकन पर क्लिक करें -> अपने डिफ़ॉल्ट प्रिंटर का चयन करें -> सभी सक्रिय कार्यों (एक्टिव जॉब) को

देखें -> रद्द करने के लिए जॉब पर राइट क्लिक करें -> जब सूचित किया जाए तो yes पर क्लिक करें

4. \* C:\Windows पर जाएं -> अपने डिफ़ॉल्ट प्रिंटर का चयन करें -> सभी सक्रिय कार्यों (एक्टिव जॉब) को देखें -> रद्द करने के लिए जॉब पर राइट क्लिक करें -> जब सूचित किया जाए तो yes पर क्लिक करें

**Question Number : 26 Question Id : 25498921933 Question Type : MCQ Option Shuffling : Yes Display Question Number : Yes Is Question Mandatory : No Calculator : None Response Time : N.A Think Time : N.A Minimum Instruction Time : 0**

#### **Correct Marks : 1 Wrong Marks : 0**

Which of the following is NOT a type of cryptographic algorithm?

**Options :**

- 1. <sup>\*</sup> Secret key algorithm
- 2.  $*$  Public key algorithm
- 3. Hash function
- 4. Popular key algorithm

**Question Number : 26 Question Id : 25498921933 Question Type : MCQ Option Shuffling : Yes Display Question Number : Yes Is Question Mandatory : No Calculator : None Response Time : N.A Think Time : N.A Minimum Instruction Time : 0 Correct Marks : 1 Wrong Marks : 0**

निम्नलिखित में से कौन सा क्रिप्टोग्राफिक एल्गोरिथम का एक प्रकार **नहीं** है?

#### **Options :**

- 1. सीक्रेट की एल्गोरिथम
- 2. पब्लिक की एल्गोरिथम
- 3. हैश फंक्शन
- 4. पॉपुलर की एल्गोरिथम

**Question Number : 27 Question Id : 25498922694 Question Type : MCQ Option Shuffling : Yes Display Question Number : Yes Is Question Mandatory : No Calculator : None Response Time : N.A Think Time : N.A Minimum Instruction Time : 0 Correct Marks : 1 Wrong Marks : 0**

If Ethernet works in Linux, but there is a problem while working with Windows. What do we generally need to do? **Options :**

- 1. <sup>\*</sup> Disable the local area connection from the Control Panel
- 2. <sup>\*</sup> Uninstall Ethernet drivers
- 3. Reinstall Ethernet drivers
- 4. Disable wireless network connection

**Question Number : 27 Question Id : 25498922694 Question Type : MCQ Option Shuffling : Yes Display Question Number : Yes Is Question Mandatory : No Calculator : None Response Time : N.A Think Time : N.A Minimum Instruction Time : 0 Correct Marks : 1 Wrong Marks : 0**

यदि ईथरनेट लिनक्स में काम करता है, लेकिन विंडोज के साथ काम करते समय एक समस्या है। इस स्थिति में क्या किया जाना चाहिए? **Options :**

- 1. **\*** कंट्रोल पैनल से लोकल एरिया कनेक्शन को डिसेबल करें
- 2. <sup>\*</sup> ईथरनेट ड्राइवरों को अनइंस्टॉल करें
- 3. ✔ ईथरनेट ड्राइवरों को पुनः इनस्टॉल करें
- 4. वायरलेस नेटवर्क कनेक्शन को डिसेबल करें

**Question Number : 28 Question Id : 25498924448 Question Type : MCQ Option Shuffling : Yes Display Question Number : Yes Is Question Mandatory : No Calculator : None Response Time : N.A Think Time : N.A Minimum Instruction Time : 0**

### **Correct Marks : 1 Wrong Marks : 0**

Which of the following is NOT an information maintenance system call of Windows?

- $1.$  Alarm()
- 2. <sup>\*</sup> GetCurrentProcessID()
- 3. SetTimer()

4.  $\bullet$  Sleep()

**Question Number : 28 Question Id : 25498924448 Question Type : MCQ Option Shuffling : Yes Display Question Number : Yes Is Question Mandatory : No Calculator : None Response Time : N.A Think Time : N.A Minimum Instruction Time : 0**

#### **Correct Marks : 1 Wrong Marks : 0**

निम्न में से कौन सा Windows का एक इन्फॉर्मेशन मेंटीनेंस सिस्टम कॉल **नहीं** है?

**Options :**

- $1.$  Alarm()
- 2. <sup>St</sup> GetCurrentProcessID()
- 3. SetTimer()
- 4.  $\bullet$  Sleep()

**Question Number : 29 Question Id : 25498925417 Question Type : MCQ Option Shuffling : Yes Display Question Number : Yes Is Question Mandatory : No Calculator : None Response Time : N.A Think Time : N.A Minimum Instruction Time : 0**

**Correct Marks : 1 Wrong Marks : 0**

निम्नलिखित में से कौन सा वोल्टेज के उतार चढ़ाव का एक सामान्य लक्षण है?

**Options :**

- 1. प्रज्वलित लैंप की झिलमिलाहट
- 2. प्रज्वलित लैंप का जल जाना
- 3. प्रज्वलित लैंप का बुझ जाना
- 4. प्रज्वलित लैंप पर कोई प्रभाव नहीं

**Question Number : 29 Question Id : 25498925417 Question Type : MCQ Option Shuffling : Yes Display Question Number : Yes Is Question Mandatory : No Calculator : None Response Time : N.A Think Time : N.A Minimum Instruction Time : 0**

#### **Correct Marks : 1 Wrong Marks : 0**

Which of the following is a common symptom of voltage fluctuation?

**Options :**

1. Flickering of incandescent lamps

- 2. <sup>\*</sup> Turning on incandescent lamps
- 3. Turning off incandescent lamps
- 4. No effect on the working of incandescent lamps working

**Question Number : 30 Question Id : 25498927446 Question Type : MCQ Option Shuffling : Yes Display Question Number : Yes Is Question Mandatory : No Calculator : None Response Time : N.A Think Time : N.A Minimum Instruction Time : 0 Correct Marks : 1 Wrong Marks : 0**

PS/2 port is  $\qquad \text{pin connector.}$ 

**Options :** 1.  $*$  4 2.  $*$  5

 $3. \vee 6$ 

4.  $*$  7

**Question Number : 30 Question Id : 25498927446 Question Type : MCQ Option Shuffling : Yes Display Question Number : Yes Is Question Mandatory : No Calculator : None Response Time : N.A Think Time : N.A Minimum Instruction Time : 0**

**Correct Marks : 1 Wrong Marks : 0**

PS/2 पोर्ट एक \_\_\_\_\_\_ पिन कनेक्टर है। **Options :**

1.  $*$  4  $2.$   $\frac{1}{2}$  5  $3. \vee 6$ 4.  $*$  7 **Question Number : 31 Question Id : 2549896979 Question Type : MCQ Option Shuffling : Yes Display Question Number : Yes Is Question Mandatory : No Calculator : None Response Time : N.A Think Time : N.A Minimum Instruction Time : 0**

#### **Correct Marks : 1 Wrong Marks : 0**

The file format is a method of encoding pictures on a computer.

#### **Options :**

- 1.  $*$  html
- 2.  $\blacktriangleright$  jpeg
- 3.  $*$  ftp
- 4. URL

**Question Number : 31 Question Id : 2549896979 Question Type : MCQ Option Shuffling : Yes Display Question Number : Yes Is Question Mandatory : No Calculator : None Response Time : N.A Think Time : N.A Minimum Instruction Time : 0 Correct Marks : 1 Wrong Marks : 0**

\_\_\_\_\_\_फ़ाइल फॉर्मेट कंप्यूटर पर चित्रों को एन्कोड करने का एक तरीका है।

**Options :**

- 1.  $*$  html
- 2.  $\blacktriangledown$  jpeg
- 3.  $*$  ftp
- 4.  $*$  URL

**Question Number : 32 Question Id : 2549897214 Question Type : MCQ Option Shuffling : Yes Display Question Number : Yes Is Question Mandatory : No Calculator : None Response Time : N.A Think Time : N.A Minimum Instruction Time : 0 Correct Marks : 1 Wrong Marks : 0**

All the files in google drive are displayed in:

**Options :**

- 1. <sup>\*</sup> My Computer
- 2.  $M_V PC$
- $3.$  My Drive
- 4. <sup>\*</sup> Local Drive

**Question Number : 32 Question Id : 2549897214 Question Type : MCQ Option Shuffling : Yes Display Question Number : Yes Is Question Mandatory : No Calculator : None Response Time : N.A Think Time : N.A Minimum Instruction Time : 0**

**Correct Marks : 1 Wrong Marks : 0**

गूगल ड्रा इव की सभी फाइलें \_\_\_\_\_\_\_\_\_ में दिखाई देती हैं।

**Options :**

- 1. माई कंप्यूटर
- $2.$   $*$  माई पीसी
- $3.$   $\blacktriangleright$  माई ड्राइव
- 4. **\*** लोकल डाइव

**Question Number : 33 Question Id : 2549897680 Question Type : MCQ Option Shuffling : Yes Display Question Number : Yes Is Question Mandatory : No Calculator : None Response Time : N.A Think Time : N.A Minimum Instruction Time : 0**

#### **Correct Marks : 1 Wrong Marks : 0**

Which of the following terms are NOT related to the internet?

**Options :**

- 1. Browser
- 2. <sup>\*</sup> Search engine
- $3.$  W URL
- 4. Indent ruler

**Question Number : 33 Question Id : 2549897680 Question Type : MCQ Option Shuffling : Yes Display Question Number : Yes Is Question Mandatory : No Calculator : None Response Time : N.A Think Time : N.A Minimum Instruction Time : 0**

#### **Correct Marks : 1 Wrong Marks : 0**

निम्न में से कौन सा शब्द इंटरनेट से संबंधित नहीं है?

#### **Options :**

- 1. <sup>\*</sup> ब्राउज़र
- 2. सर्च इंजन
- $3.$  W URL

4. इंडेंट रूलर

**Question Number : 34 Question Id : 25498910440 Question Type : MCQ Option Shuffling : Yes Display Question Number : Yes Is Question Mandatory : No Calculator : None Response Time : N.A Think Time : N.A Minimum Instruction Time : 0**

#### **Correct Marks : 1 Wrong Marks : 0**

Following are the options of the command of MS-Word 2019.

Sentence case lowercase UPPERCASE Capitalize Each Word tOGGLE cASE

#### **Options :**

- 1. Change Case
- 2. <sup>\*</sup> Grow Font
- 3. Shrink Font
- 4. <sup>\*</sup> Case Change

**Question Number : 34 Question Id : 25498910440 Question Type : MCQ Option Shuffling : Yes Display Question Number : Yes Is Question Mandatory : No Calculator : None Response Time : N.A Think Time : N.A Minimum Instruction Time : 0**

**Correct Marks : 1 Wrong Marks : 0**

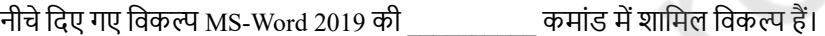

Sentence case lowercase UPPERCASE Capitalize Each Word tOGGLE cASE

- **Options :**
- 1. चेंज केस
- 2. ग्रो फ़ॉन्ट
- 3. श्रिंक फ़ॉन्ट
- 4. केसचेंज

**Question Number : 35 Question Id : 25498910453 Question Type : MCQ Option Shuffling : Yes Display Question Number : Yes Is Question Mandatory : No Calculator : None Response Time : N.A Think Time : N.A Minimum Instruction Time : 0**

#### **Correct Marks : 1 Wrong Marks : 0**

Alternate (Alt) key on a computer keyboard belongs to which of the following categories?

**Options :**

- 1. <sup>\*</sup> Typing keys
- 2. <sup>\*</sup> Special purpose keys
- 3. Function keys
- 4. Control keys

**Question Number : 35 Question Id : 25498910453 Question Type : MCQ Option Shuffling : Yes Display Question Number : Yes Is Question Mandatory : No Calculator : None Response Time : N.A Think Time : N.A Minimum Instruction Time : 0 Correct Marks : 1 Wrong Marks : 0**

कंप्यूटर की आल्टरनेट (alt) की निम्न में से किस वर्ग से संबंधित की है?

- 1. टाइपिंग की
- 2. स्पेशल पर्पज़ की
- 3. फंक्शन की
- 4. ✔ कंट्रोल की

**Question Number : 36 Question Id : 25498910565 Question Type : MCQ Option Shuffling : Yes Display Question Number : Yes Is Question Mandatory : No Calculator : None Response Time : N.A Think Time : N.A Minimum Instruction Time : 0**

### **Correct Marks : 1 Wrong Marks : 0**

What is the keyboard shortcut to select all content of a document in MS-Word?

**Options :**

- 1.  $\cdot$  Ctrl+C
- 2.  $\ast$  Alt+L
- $3. \vee$  Ctrl+A
- 4.  $*$  Alt+A

**Question Number : 36 Question Id : 25498910565 Question Type : MCQ Option Shuffling : Yes Display Question Number : Yes Is Question Mandatory : No Calculator : None Response Time : N.A Think Time : N.A Minimum Instruction Time : 0 Correct Marks : 1 Wrong Marks : 0**

MS-Word में किसी डॉक्यूमेंट के संपूर्ण कंटेंट का चयन करने के लिए कीबोर्ड शॉर्टकट क्या है?

**Options :**

- 1.  $\cdot$  Ctrl+C
- 2.  $\ast$  Alt+L
- $3. \vee$  Ctrl+A
- 4.  $\ast$  Alt+A

**Question Number : 37 Question Id : 25498910735 Question Type : MCQ Option Shuffling : Yes Display Question Number : Yes Is Question Mandatory : No Calculator : None Response Time : N.A Think Time : N.A Minimum Instruction Time : 0**

#### **Correct Marks : 1 Wrong Marks : 0**

Which of the following is NOT a valid paragraph alignment in MS-Word?

**Options :**

- 1.  $*$  Left
- 2.  $\blacktriangledown$  Top
- 3. Right
- 4. **We Justify**

**Question Number : 37 Question Id : 25498910735 Question Type : MCQ Option Shuffling : Yes Display Question Number : Yes Is Question Mandatory : No Calculator : None Response Time : N.A Think Time : N.A Minimum Instruction Time : 0 Correct Marks : 1 Wrong Marks : 0**

निम्नलिखित में से कौन-सा MS-Word में पैराग्राफ का मान्य संरेखण नहीं है?

**Options :**

- 1. बायां
- $2.$   $\blacktriangleright$  शीर्ष
- 3. दायां
- 4. जस्टिफाई

**Question Number : 38 Question Id : 25498911494 Question Type : MCQ Option Shuffling : Yes Display Question Number : Yes Is Question Mandatory : No Calculator : None Response Time : N.A Think Time : 0 Minimum Instruction Time : 0 Correct Marks : 1 Wrong Marks : 0**

Which of the following in Windows operating system is a special section task bar where we can add icons to quickly start programs? **Options :**

#### 1. <sup>\*</sup> Task bar

 $2.$  Ouick launch bar

- 3. Start menu
- 4. Notification area

**Question Number : 38 Question Id : 25498911494 Question Type : MCQ Option Shuffling : Yes Display Question Number : Yes Is Question Mandatory : No Calculator : None Response Time : N.A Think Time : N.A Minimum Instruction Time : 0 Correct Marks : 1 Wrong Marks : 0**

#### विंडोज ऑपरेटिंग सिस्टम मेंनिम्नलिखित में से कौन सा एक विशेष सेक्शन टास्क बार है जहां हम प्रोग्राम को जल्दी से शुरू करने के लिए आइकन जोड़ सकते हैं?

#### **Options :**

- 1. <sup>\*</sup> टास्क बार
- 2. क्विक लॉन्च बार
- 3. स्टार्ट मेनू
- 4. नोटिफिकेशन एरिया

#### **Question Number : 39 Question Id : 25498911514 Question Type : MCQ Option Shuffling : Yes Display Question Number : Yes Is Question Mandatory : No Calculator : None Response Time : N.A Think Time : N.A Minimum Instruction Time : 0 Correct Marks : 1 Wrong Marks : 0**

Sham does NOT want to count the number of words in textboxes, footnotes and endnotes in the MS-Word document. Which of the following option should be unchecked?

#### **Options :**

- $1.$  Include textboxes, footnotes and endnotes
- 2. <sup>\*</sup> Exclude textboxes, footnotes and endnotes
- 3. Enable textboxes, footnotes and endnotes
- 4. Disable textboxes, footnotes and endnotes

**Question Number : 39 Question Id : 25498911514 Question Type : MCQ Option Shuffling : Yes Display Question Number : Yes Is Question Mandatory : No Calculator : None Response Time : N.A Think Time : N.A Minimum Instruction Time : 0 Correct Marks : 1 Wrong Marks : 0**

श्याम MS-Word डाक्यूमेंट के टेक्स्टबॉक्स, फुटनोट्स और एंडनोट्स में शब्दों की संख्या नहीं गिनना चाहता है, तो उसे निम्न विकल्पों में दिए गए किस चेकबॉक्स को अनचेक करना होगा?

#### **Options :**

- 1. टेक्स्टबॉक्स, फुटनोट्स और एंडनोट्स को शामिल करें
- 2. टेक्स्टबॉक्स, फुटनोट्स और एंडनोट्स को छोड़ दें
- 3. टेक्स्टबॉक्स, फुटनोट्स और एंडनोट्स को इनेबल करें
- 4. टेक्स्टबॉक्स, फुटनोट्स और एंडनोट्स को डिसेबल करें

**Question Number : 40 Question Id : 25498911833 Question Type : MCQ Option Shuffling : Yes Display Question Number : Yes Is Question Mandatory : No Calculator : None Response Time : N.A Think Time : N.A Minimum Instruction Time : 0 Correct Marks : 1 Wrong Marks : 0**

Line spacing is the space between each  $\frac{1}{2}$  in a paragraph in an MS-Word document.

- **Options :**
- 1.  $\blacktriangleright$  line
- 2.  $\bullet$  word
- 3. sentence
- 4. <sup>\*</sup> letter

**Question Number : 40 Question Id : 25498911833 Question Type : MCQ Option Shuffling : Yes Display Question Number : Yes Is Question Mandatory : No Calculator : None Response Time : N.A Think Time : N.A Minimum Instruction Time : 0 Correct Marks : 1 Wrong Marks : 0**

MS Word डॉक्यूमेंट में लाइन स्पेसिंग पैराग्राफ के प्रत्येक \_\_\_\_\_\_\_ के बीच दी जाती है। **Options :**

#### 1. लाइन

- $2.$   $\%$  शब्द
- 3. वाक्य
- 4. अक्षर

**Question Number : 41 Question Id : 25498911835 Question Type : MCQ Option Shuffling : Yes Display Question Number : Yes Is Question Mandatory : No Calculator : None Response Time : N.A Think Time : N.A Minimum Instruction Time : 0**

#### **Correct Marks : 1 Wrong Marks : 0**

Which of the following is not the Section Break Option?

**Options :**

- 1. <sup>\*</sup> Next Page
- 2. <sup>\*</sup> Odd Page
- 3. Previous Page
- 4. Even Page

**Question Number : 41 Question Id : 25498911835 Question Type : MCQ Option Shuffling : Yes Display Question Number : Yes Is Question Mandatory : No Calculator : None Response Time : N.A Think Time : N.A Minimum Instruction Time : 0**

#### **Correct Marks : 1 Wrong Marks : 0**

निम्नलिखित में से कौन सा सेक्शन ब्रेक विकल्प **नहीं** है?

#### **Options :**

- 1. नेक्स्ट पेज
- $2.$   $\ast$  ओड पेज
- 3. प्रीवियस पेज
- 4. इवन पेज

**Question Number : 42 Question Id : 25498911837 Question Type : MCQ Option Shuffling : Yes Display Question Number : Yes Is Question Mandatory : No Calculator : None Response Time : N.A Think Time : 0 Minimum Instruction Time : 0**

#### **Correct Marks : 1 Wrong Marks : 0**

Which of the following groups in MS-Word 2019 can be used to adjust Line Spacing?

- **Options :**
- 1. Paragraph
- 2.  $*$  Font
- 3. Clipboard
- 4. Headings

**Question Number : 42 Question Id : 25498911837 Question Type : MCQ Option Shuffling : Yes Display Question Number : Yes Is Question Mandatory : No Calculator : None Response Time : N.A Think Time : N.A Minimum Instruction Time : 0 Correct Marks : 1 Wrong Marks : 0**

MS-Word 2019 में निम्नलिखित में से किस ग्रुप का उपयोग लाइन स्पेसिंग को समायोजित करने के लिए किया जा सकता है?

#### **Options :**

- 1. पैराग्राफ
- 2. फॉन्ट
- 3. क्लिपबोर्ड
- 4. हेडिंग्स

**Question Number : 43 Question Id : 25498911884 Question Type : MCQ Option Shuffling : Yes Display Question Number : Yes Is Question Mandatory : No Calculator : None Response Time : N.A Think Time : N.A Minimum Instruction Time : 0 Correct Marks : 1 Wrong Marks : 0**

Which of the following can be used to edit the content of a cell in an MS-Excel 2019 worksheet?

- 1. <sup>\*</sup> Left click on the cell once
- 2. Double click on the cell
- 3. Right click on the cell

#### 4. <sup>\*</sup> Select the cell and press ENTER key

### **Question Number : 43 Question Id : 25498911884 Question Type : MCQ Option Shuffling : Yes Display Question Number : Yes Is Question Mandatory : No Calculator : None Response Time : N.A Think Time : N.A Minimum Instruction Time : 0**

#### **Correct Marks : 1 Wrong Marks : 0**

MS-Excel 2019 वर्कशीट में सेल के कंटेंट को एडिट करने के लिए निम्नलिखित में से किसका उपयोग किया जा सकता है? **Options :**

1. सेल पर एकबार लेफ्ट क्लिक करके

- 2. सेल पर दो बार क्लिक करके
- 3. सेल पर राइट क्लिक करके
- 4. सेल को सेलेक्ट करके इंटर की दबाकर

**Question Number : 44 Question Id : 25498913329 Question Type : MCQ Option Shuffling : Yes Display Question Number : Yes Is Question Mandatory : No Calculator : None Response Time : N.A Think Time : N.A Minimum Instruction Time : 0**

#### **Correct Marks : 1 Wrong Marks : 0**

Which of the following statements with reference to MS-Word is/are true? (i) In MS-Word, a text cannot be both italicized and bold (ii) In MS-Word, a text cannot have font-size less than 8

#### **Options :**

- 1.  $*(i)$  only
- 2.  $*(ii)$  only
- 3.  $\ast$  Both (i) and (ii)
- 4.  $\blacktriangleright$  Neither (i) nor (ii)

**Question Number : 44 Question Id : 25498913329 Question Type : MCQ Option Shuffling : Yes Display Question Number : Yes Is Question Mandatory : No Calculator : None Response Time : N.A Think Time : N.A Minimum Instruction Time : 0**

#### **Correct Marks : 1 Wrong Marks : 0**

MS-Word के संदर्भ में निम्नलिखित में से कौन सा/से कथन सत्य है/हैं? (I) MS-Word में, टेक्स्ट इटैलिक और बोल्ड दोनों नहीं हो सकता है (II) MS-Word में, टेक्स्ट का फॉन्ट-साइज 8 से कम नहीं हो सकता है

#### **Options :**

- 1.  $\ast$  केवल (I)
- 2.  $*$  केवल  $(II)$
- 3. <sup>\*</sup> (I) और (II) दोनों
- 4. न तो (I) और न ही (II)

### **Question Number : 45 Question Id : 25498919169 Question Type : MCQ Option Shuffling : Yes Display Question Number : Yes Is Question Mandatory : No Calculator : None Response Time : N.A Think Time : 0 Minimum Instruction Time : 0**

#### **Correct Marks : 1 Wrong Marks : 0**

How many different feed methods are available in the Printing Options tab of the Envelope Options window in the mail merge process of MS-Word 2019?

#### **Options :**

- $1.$   $*$  1
- $2. \vee 2$
- 3.  $*3$
- 4.  $*$  4

**Question Number : 45 Question Id : 25498919169 Question Type : MCQ Option Shuffling : Yes Display Question Number : Yes Is Question Mandatory : No Calculator : None Response Time : N.A Think Time : 0 Minimum Instruction Time : 0**

#### **Correct Marks : 1 Wrong Marks : 0**

MS-Word 2019 की मेल मर्ज प्रक्रिया में एन्वलप विकल्प विंडो के प्रिंटिंग विकल्प टैब में कितनी अलग-अलग फ़ीड विधियाँ उपलब्ध हैं?

#### **Options :**

1.  $*1$ 

 $2. \vee 2$ 

3.  $*3$ 4.  $*$  4

**Question Number : 46 Question Id : 25498919199 Question Type : MCQ Option Shuffling : Yes Display Question Number : Yes Is Question Mandatory : No Calculator : None Response Time : N.A Think Time : N.A Minimum Instruction Time : 0 Correct Marks : 1 Wrong Marks : 0**

In MS-Word 2016, the very first step in the process of mail merge is:

**Options :**

- 1. Starting document
- 2.  $*$  starting main document
- $3.$  Select document type
- 4. document type

**Question Number : 46 Question Id : 25498919199 Question Type : MCQ Option Shuffling : Yes Display Question Number : Yes Is Question Mandatory : No Calculator : None Response Time : N.A Think Time : 0 Minimum Instruction Time : 0**

#### **Correct Marks : 1 Wrong Marks : 0**

MS-Word 2016 में, मेल मर्ज(merge) की प्रक्रिया में सबसे पहला चरण क्या होता है?

**Options :**

- 1. डॉक्यूमेंट शुरू करना
- 2. मुख्य डॉक्यूमेंट शुरू करना
- 3. डॉक्यूमेंट के प्रकार का चयन करना
- 4. डॉक्यूमेंट का प्रकार

**Question Number : 47 Question Id : 25498920530 Question Type : MCQ Option Shuffling : Yes Display Question Number : Yes Is Question Mandatory : No Calculator : None Response Time : N.A Think Time : 0 Minimum Instruction Time : 0**

#### **Correct Marks : 1 Wrong Marks : 0**

In MS-Excel 2010, text in a column is generally aligned

**Options :**

- 1. **We Justified**
- 2. Right
- 3. <sup>\*</sup> Center
- $4.$  Left

**Question Number : 47 Question Id : 25498920530 Question Type : MCQ Option Shuffling : Yes Display Question Number : Yes Is Question Mandatory : No Calculator : None Response Time : N.A Think Time : 0 Minimum Instruction Time : 0 Correct Marks : 1 Wrong Marks : 0**

MS Excel 2010 में, कॉलम में टेक्स्ट सामान्यतः \_\_\_\_\_\_\_\_\_\_\_\_\_\_\_\_\_\_\_\_\_\_\_\_\_\_\_\_\_\_\_\_\_\_\_

**Options :**

- 1. जस्टीफ़ाइड
- 2. दाईं
- 3. केंद्र
- 4. बाईं

**Question Number : 48 Question Id : 25498925490 Question Type : MCQ Option Shuffling : Yes Display Question Number : Yes Is Question Mandatory : No Calculator : None Response Time : N.A Think Time : 0 Minimum Instruction Time : 0 Correct Marks : 1 Wrong Marks : 0**

On Quick access toolbar of MS-Word, the Save icon looks like a/an:

- 1.  $*$  TV
- 2.  $*$  LCD
- 3. Hard disk
- 4. Floppy disk

**Question Number : 48 Question Id : 25498925490 Question Type : MCQ Option Shuffling : Yes Display Question Number : Yes Is Question Mandatory : No Calculator : None Response Time : N.A Think Time : 0 Minimum Instruction Time : 0 Correct Marks : 1 Wrong Marks : 0**

क्विक एक्सेस टूलबार पर, सेव आइकन निम्न में से किस तरह से दिखता है?

- **Options :**
- 1. **\*** TV
- $2.$   $*$  LCD
- 3. हार्ड डिस्क
- 4. फ्लॉपी डिस्क

**Question Number : 49 Question Id : 25498930514 Question Type : MCQ Option Shuffling : Yes Display Question Number : Yes Is Question Mandatory : No Calculator : None Response Time : N.A Think Time : N.A Minimum Instruction Time : 0**

#### **Correct Marks : 1 Wrong Marks : 0**

In Windows OS, for switching between two windows, press and hold level are key and press level to bring up the Taskbar Switcher Window.

**Options :**

- 1. <sup>\*</sup> Home, Tab
- 2. Shift, Tab
- 3. Ctrl, Tab
- $4.$  Alt, Tab

**Question Number : 49 Question Id : 25498930514 Question Type : MCQ Option Shuffling : Yes Display Question Number : Yes Is Question Mandatory : No Calculator : None Response Time : N.A Think Time : N.A Minimum Instruction Time : 0**

**Correct Marks : 1 Wrong Marks : 0**

विंडोज OS में, दो विंडो के बीच स्विच करने के लिए, \_\_\_\_\_\_ की दबाकर रखें और टास्कबार स्विचर विंडो लाने के लिए \_\_\_\_\_\_ की दबाएं।

#### **Options :**

- 1. होम, टैब
- 2. शिफ्ट, टैब
- $3.$   $\ast$  कंट्रोल, टैब
- 4. आल्ट, टैब

**Question Number : 50 Question Id : 25498933759 Question Type : MCQ Option Shuffling : Yes Display Question Number : Yes Is Question Mandatory : No Calculator : None Response Time : N.A Think Time : N.A Minimum Instruction Time : 0 Correct Marks : 1 Wrong Marks : 0**

An email can contain:

#### **Options :**

- 1.  $*$  text, files, but not images
- 2.  $\ast$  text, images, but not files
- $3.$  text, files, as well as images
- 4.  $\ast$  images, videos, but not zipped files

**Question Number : 50 Question Id : 25498933759 Question Type : MCQ Option Shuffling : Yes Display Question Number : Yes Is Question Mandatory : No Calculator : None Response Time : N.A Think Time : N.A Minimum Instruction Time : 0**

**Correct Marks : 1 Wrong Marks : 0** ई-मेल मेंक्या-क्या शामिल हो सकता है? **Options :**

1. टेक्स्ट और फाइलें लेकिन चित्र नहीं

- 2. टेक्स्ट और चित्र लेकिन फाइलें नहीं
- 3. टेक्स्ट और फाइलें तथा चित्र भी
- 4. चित्र और विडियो लेकिन जिप्ड फाइलें नहीं

**Question Number : 51 Question Id : 25498933803 Question Type : MCQ Option Shuffling : Yes Display Question Number : Yes Is Question Mandatory : No Calculator : None Response Time : N.A Think Time : N.A Minimum Instruction Time : 0**

#### **Correct Marks : 1 Wrong Marks : 0**

Receiving a file from the internet to our computer is called  $\qquad \qquad$ .

**Options :**

- 1. <sup>\*</sup> uploading
- $2.$  downloading
- 3. saving
- 4. <sup>\*</sup> opening

**Question Number : 51 Question Id : 25498933803 Question Type : MCQ Option Shuffling : Yes Display Question Number : Yes Is Question Mandatory : No Calculator : None Response Time : N.A Think Time : N.A Minimum Instruction Time : 0 Correct Marks : 1 Wrong Marks : 0**

इंटरनेट से हमारे कंप्यूटर में फाइल स्थानांतरित करने की प्रक्रिया \_\_\_\_\_\_ कहलाती है।

**Options :**

- 1. अपलोडिंग
- 2. डाउनलोडिंग
- 3. सेविंग
- 4. ओपनिंग

**Question Number : 52 Question Id : 25498934441 Question Type : MCQ Option Shuffling : Yes Display Question Number : Yes Is Question Mandatory : No Calculator : None Response Time : N.A Think Time : N.A Minimum Instruction Time : 0**

#### **Correct Marks : 1 Wrong Marks : 0**

Multimedia means the use of more than one  $\qquad \qquad$  in communication.

**Options :**

- 1.  $\bullet$  video
- 2.  $\blacktriangleright$  media
- 3.  $%$  file
- 4.  $*$  image

**Question Number : 52 Question Id : 25498934441 Question Type : MCQ Option Shuffling : Yes Display Question Number : Yes Is Question Mandatory : No Calculator : None Response Time : N.A Think Time : N.A Minimum Instruction Time : 0**

**Correct Marks : 1 Wrong Marks : 0**

मल्टीमीडिया से तात्पर्य, संचार में एक से अधिक \_\_\_\_\_\_ का उपयोग करना है।

**Options :**

- 1. वीडियो
- 2. माध्यमों (मों मीडिया)
- 3. फ़ाइल
- 4. इमेज

### **READING COMPREHENSION**

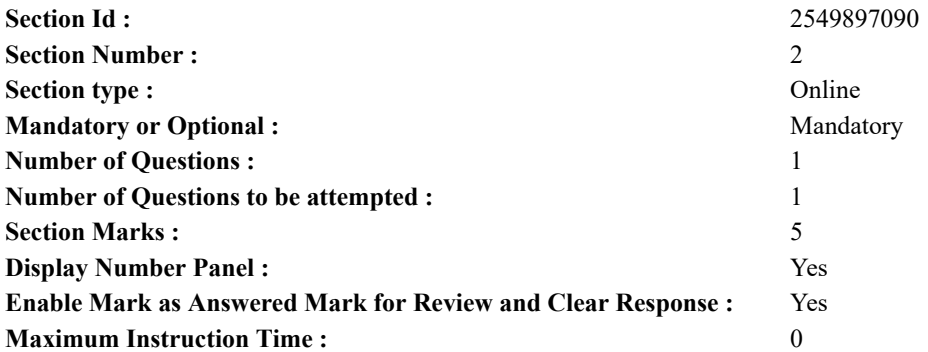

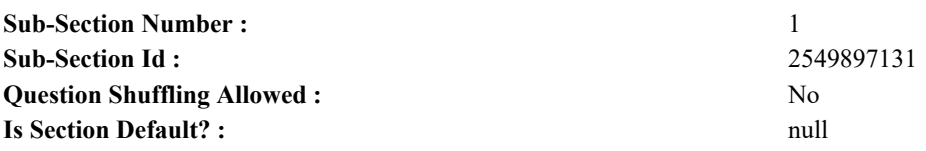

#### **Question Id : 25498921121 Question Type : COMPREHENSION Sub Question Shuffling Allowed : Yes Group Comprehension Questions : No Question Pattern Type : NonMatrix Calculator : None Response Time : N.A Think Time : N.A Minimum Instruction Time : 0**

**Question Numbers : (53 to 57)**

Read the given passage and answer the questions.

Monsoon

The monsoon is generally referred to the season of rain. In India, it starts in the middle of June and continues after August. The sky remains mostly cloudy. Rain is caused when water vapour condenses in the air. The heat of the sun rays raises the temperature of the water on the earth. Due to its heat, the water starts evaporating and rises in the form of water vapour. This vapour forms the clouds that give us rain. The south-west monsoon winds cause heavy rainfall in India. Sometimes the rain is accompanied with lightning and storms.

The benefit of the monsoon season is that the rains provide relief from the heat. Everyone enjoys the rainy season. It is the time for indoor games, story-reading and storytelling. People relish hot tea and pakoras. It is also the season for umbrellas and waterproof raincoats. The temperature remains pleasant during the monsoons.

In India, we get rainfall for around 3-4 months. The agriculture of our country mainly depends upon water from rainfall. During this season, the groundwater is replenished. The wells, lakes, ponds and reservoirs are filled with rainwater. Without rainwater, these lands would turn into barren deserts. Every year we wait for the monsoon forecast from the weather department. Our heart gets filled with joy when we get the news of adequate monsoon.

Rain is of immense value to the cultivators. The greatest boon of the monsoon is the rich cultivation of crops. The farmers sow the seeds or plants as soon the rain makes the fields soft. Constant natural watering leads to their quick growth. During the period of adequate monsoon, we get good agricultural output. But in cases of floods, the crops go under the water and are destroyed.

#### **Sub questions**

**Question Number : 53 Question Id : 25498921122 Question Type : MCQ Option Shuffling : Yes Display Question Number : Yes Is Question Mandatory : No Calculator : None Response Time : N.A Think Time : N.A Minimum Instruction Time : 0**

#### **Correct Marks : 1 Wrong Marks : 0**

When does the monsoon start in India?

#### **Options :**

- 1. <sup>\*</sup> At the end of August
- 2.  $\blacktriangleright$  By the middle of June
- 3. Before June every year
- 4. At the beginning of the year

**Question Number : 54 Question Id : 25498921123 Question Type : MCQ Option Shuffling : Yes Display Question Number : Yes Is Question Mandatory : No Calculator : None Response Time : N.A Think Time : N.A Minimum Instruction Time : 0 Correct Marks : 1 Wrong Marks : 0**

Which of the following is NOT mentioned in the passage?

#### **Options :**

- 1. Floods can destroy crops
- 2. <sup>\*</sup> Rains are a boon to the farmers
- 3. Children do a rain dance
- 4. Rain replenishes groundwater

**Question Number : 55 Question Id : 25498921124 Question Type : MCQ Option Shuffling : Yes Display Question Number : Yes Is Question Mandatory : No Calculator : None Response Time : N.A Think Time : N.A Minimum Instruction Time : 0**

#### **Correct Marks : 1 Wrong Marks : 0**

Agriculture of our country depends mainly upon: **Options :**

1. <sup>\*</sup> heat of the sun rays.

- 2.  $*$  the plants sown by the farmers.
- 3. water from reservoirs.
- 4. water from rainfall.

### **Question Number : 56 Question Id : 25498921125 Question Type : MCQ Option Shuffling : Yes Display Question Number : Yes Is Question Mandatory : No Calculator : None Response Time : N.A Think Time : N.A Minimum Instruction Time : 0**

#### **Correct Marks : 1 Wrong Marks : 0**

According to the passage, select the correct sequence of the following events.

- a. The water on earth becomes hot due to the heat from the sun.
- b. Clouds are formed in the sky by the vapour.
- c. Rain is caused when the vapour condenses.
- d. The water evaporates and rises in the form of water vapour.
- **Options :**
- 1.  $*$  abcd
- 2.  $\blacktriangleright$  adbc
- 3.  $\ast$  cbad
- 4.  $\ast$  cadb

**Question Number : 57 Question Id : 25498921126 Question Type : MCQ Option Shuffling : Yes Display Question Number : Yes Is Question Mandatory : No Calculator : None Response Time : N.A Think Time : N.A Minimum Instruction Time : 0**

#### **Correct Marks : 1 Wrong Marks : 0**

The farmers welcome the rainy season because:

#### **Options :**

- 1.  $\ast$  it results in lightening and storms
- 2.  $\ast$  it gives them time to play indoor games
- 3.  $\ast$  it is time to have hot tea and pakoras
- $4.$  it ensures a rich cultivation of crops

**Question Id : 25498921121 Question Type : COMPREHENSION Sub Question Shuffling Allowed : Yes Group Comprehension Questions : No Question Pattern Type : NonMatrix Calculator : None Response Time : N.A Think Time : N.A Minimum Instruction Time : 0**

**Question Numbers : (53 to 57)** दिए गए गद्यांश को पढ़ें और उसके आधार पर प्रश्नों के उत्तर दें।

#### मानसून

मानसून आमतौर पर बारिश के मौसम को कहा जाता है। भारत में, यह जून के मध्य में शुरू होता है और अगस्त के बाद तक जारी रहता है। इस दौरान आसमान मेंज्यादातर समय बादल छाए रहते हैं। हवा में जब जलवाष्प घनीभूत हो जाती है तो बारिश होती है। सूर्य की किरणों की गर्मी पृथ्वी पर पानी का तापमान बढ़ाती हैं। इसकी गर्मी के कारण पानी का वाष्पीकरण होता है और जलवाष्प के रूप मेंयह ऊपर उठता है। इस वाष्प से बादल बनते हैं जो हमें बारिश देते हैं। दक्षिण-पश्चिम मानसूनी हवाएं भारत में भारी बारिश का कारण बनती हैं। कभी-कभी बारिश के साथ बिजली और तूफान भी आते हैं।

मानसून के मौसम का लाभ यह है कि बारिश गर्मी से राहत प्रदान करती है। हर कोई बरसात के मौसम का आनंद लेता है। यह इनडोर गेम खेलने, कहानी पढ़ने और कहानी कहने का मौसम है। लोग इस मौसम मेंगर्म चाय और पकौड़ों का आनंद लेते हैं। यह छातों और वाटरप्रूफ रेनकोटों का भी मौसम है। मानसून के दौरान तापमान सामान्य रहता है।

भारत में बारिश का मौसम लगभग 3-4 महीने तक रहता है। हमारे देश की कृषि मुख्य रूप से वर्षा के पानी पर निर्भर होती है। इस मौसम के दौरान, भूजल फिर से भर जाता है। कुएं, झीलें, तालाब और जलाशय वर्षा जल से भर जाते हैं। वर्षा-जल के बिना भूमि बंजर रेगिस्तान में बदल जाएगी। हर साल हम मौसम विभाग द्वारा मानसून के पूर्वानुमान की घोषणा की प्रतीक्षा करते हैं। जब हमें पर्याप्त मॉनसून की खबर मिलती है तो हमारा दिल खुशी से भर जाता है।

वर्षा कृषि के लिए अत्यधिक लाभप्रद है। फसलों की समृद्धि के लिए मानसून की वर्षा सबसे बड़ा वरदान है। जैसे ही बारिश खेतों की जमीन को नरम बनाती है, किसान बीज या पौधे रोप देते हैं। लगातार प्राकृतिक सिंचाई से उनका त्वरित विकास होता है। पर्याप्त मानसून की अवधि के दौरान, हमें अच्छा कृषि उत्पादन मिलता है। लेकिन बाढ़ आने पर फसलें पानी में डूब जाती हैं और नष्ट हो जाती हैं। **Sub questions**

**Question Number : 53 Question Id : 25498921122 Question Type : MCQ Option Shuffling : Yes Display Question Number : Yes Is Question Mandatory : No Calculator : None Response Time : N.A Think Time : N.A Minimum Instruction Time : 0 Correct Marks : 1 Wrong Marks : 0**

भारत में मानसन कब शुरू होता है?

**Options :**

- 1. अगस्त के अंत से
- 2. जून के मध्य से
- 3. प्रति वर्ष जून से पहले
- 4. वर्ष के आरंभ से

**Question Number : 54 Question Id : 25498921123 Question Type : MCQ Option Shuffling : Yes Display Question Number : Yes Is Question Mandatory : No Calculator : None Response Time : N.A Think Time : N.A Minimum Instruction Time : 0 Correct Marks : 1 Wrong Marks : 0**

निम्नलिखित में से किसका उल्लेख गद्यांश में **नहीं** किया गया है?

- **Options :**
- 1. बाढ़ फसलों को बरबाद कर सकती है।
- 2. वर्षा किसान के लिए वरदान है।
- 3. बच्चे बारिश में नृत्य करते हैं।
- 4. वर्षा भूजल को पुन: भर देती है।

**Question Number : 55 Question Id : 25498921124 Question Type : MCQ Option Shuffling : Yes Display Question Number : Yes Is Question Mandatory : No Calculator : None Response Time : N.A Think Time : N.A Minimum Instruction Time : 0**

#### **Correct Marks : 1 Wrong Marks : 0**

हमारे देश की कृषि मुख्य रूप से \_\_\_\_\_\_ पर निर्भर करती है।

**Options :**

- 1. सूर्य के किरणों की गर्मी
- 2. किसानों द्वारा उगाये गए पौधों
- 3. जलाशयों के पानी
- 4. वर्षा से प्राप्त जल

**Question Number : 56 Question Id : 25498921125 Question Type : MCQ Option Shuffling : Yes Display Question Number : Yes Is Question Mandatory : No Calculator : None Response Time : N.A Think Time : N.A Minimum Instruction Time : 0**

#### **Correct Marks : 1 Wrong Marks : 0**

गद्यांश के अनुसार निम्न घटनाओं से सही अनुक्रम का चयन कीजिए:

- a. सूरज की गर्मी की वजह से धरती पर मौजूद जल गर्म हो जाता है।
- b. जलवाष्प की वजह से आसमान मेंबादलों का निर्माण होता है।
- c. जलवाष्प जब संघनित हो जाती है, तो वर्षा होती है।
- d. जल वाष्पित होकर ऊपर जलवाष्प के रूप में इकठ्ठा हो जाता है।

#### **Options :**

- 1.  $*$  abcd
- 2.  $\blacktriangleright$  adbc
- 3.  $*$  cbad
- 4.  $\ast$  cadb

**Question Number : 57 Question Id : 25498921126 Question Type : MCQ Option Shuffling : Yes Display Question Number : Yes Is Question Mandatory : No Calculator : None Response Time : N.A Think Time : N.A Minimum Instruction Time : 0**

**Correct Marks : 1 Wrong Marks : 0**

किसान बारिश के मौसम का स्वागत करते हैं क्योंकि \_\_\_\_\_\_।

- **Options :**
- 1. इससे बिजली और तूफान आते हैं
- 2. यह उन्हें इनडोर गेम खेलने का मौका देता है
- 3. यह गर्म चाय और पकौड़ों का समय है

### **QUANTITATIVE APTITUDE**

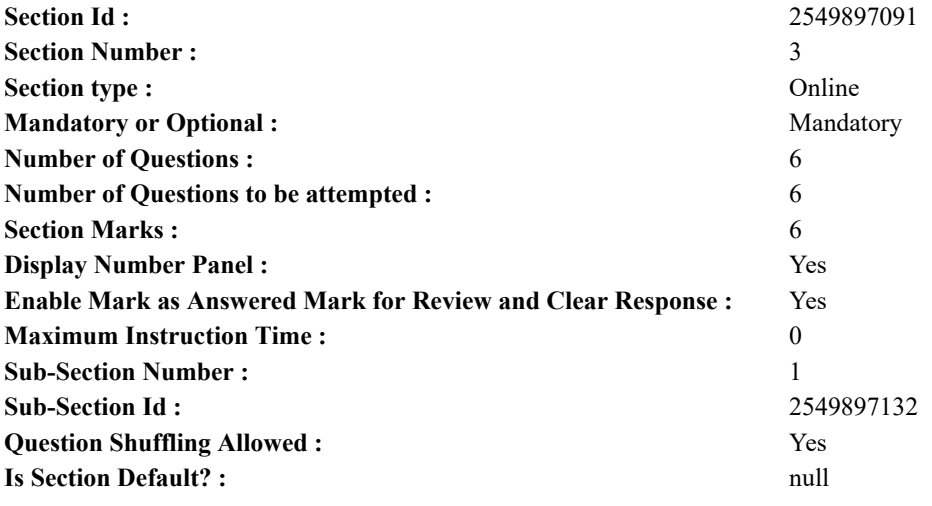

**Question Number : 58 Question Id : 25498914363 Question Type : MCQ Option Shuffling : Yes Display Question Number : Yes Is Question Mandatory : No Calculator : None Response Time : N.A Think Time : N.A Minimum Instruction Time : 0 Correct Marks : 1 Wrong Marks : 0**

निम्न व्यंजक में प्रश्न चिह्न के स्थान पर आने वाले लगभग मान की गणना कीजिए। (आपको सटीक मान की गणना नहीं करनी है)

 $(2.0001)^3 \times (1.999)^{-2} \div (3.999)^{-4} = ?$ **Options :**

### 1  $\ast$  32

 $2.816$ 

 $3 \times 64$ 

 $4 \times 512$ 

**Question Number : 58 Question Id : 25498914363 Question Type : MCQ Option Shuffling : Yes Display Question Number : Yes Is Question Mandatory : No Calculator : None Response Time : N.A Think Time : N.A Minimum Instruction Time : 0 Correct Marks : 1 Wrong Marks : 0**

What is the approximate value of the given expression?

(Note: you are not expected to calculate the exact value)

 $(2.0001)^3 \times (1.999)^{-2} \div (3.999)^{-4} = ?$ 

**Options :**

1.  $*32$ 

2.  $*16$ 

3.  $*$  64

 $4. \vee 512$ 

**Question Number : 59 Question Id : 25498929009 Question Type : MCQ Option Shuffling : Yes Display Question Number : Yes Is Question Mandatory : No Calculator : None Response Time : N.A Think Time : N.A Minimum Instruction Time : 0 Correct Marks : 1 Wrong Marks : 0**

समकोण त्रिभूज के आधार और ऊँचाई का अनुपात 4 : 5 है। यदि समकोण त्रिभूज का क्षेत्रफल 80 वर्ग सेंटीमीटर हो तो त्रिभूज की ऊँचाई क्या होगी? **Options :** 1  $\approx 16\sqrt{2}$  सेंटीमीटर

- $2.38$  10 सेंटीमीटर
- $3.8.8$  सेंटीमीटर
- $4.4$  10 $\sqrt{2}$  सेंटीमीटर

**Question Number : 59 Question Id : 25498929009 Question Type : MCQ Option Shuffling : Yes Display Question Number : Yes Is Question Mandatory : No Calculator : None Response Time : N.A Think Time : N.A Minimum Instruction Time : 0 Correct Marks : 1 Wrong Marks : 0**

The ratio of the base to the height of a right-angled triangle is  $4:5$ . If the area of the right-angled triangle is 80  $\text{cm}^2$ , what is the height of the triangle?

**Options :**

 $1 \times 16\sqrt{2}$  cm

- $2 \times 10$  cm
- $3.88$  cm
- $_4 \times 10\sqrt{2}$  cm

**Question Number : 60 Question Id : 25498929018 Question Type : MCQ Option Shuffling : Yes Display Question Number : Yes Is Question Mandatory : No Calculator : None Response Time : N.A Think Time : N.A Minimum Instruction Time : 0 Correct Marks : 1 Wrong Marks : 0**

शशि के पास एक निश्चित राशि है। वह कुल राशि का  $\frac{2}{3}$ , 6 वर्षों के लिए योजना A में और शेष राशि को 2 वर्षों के लिए योजना B में निवेश करता है। योजना A प्रति वर्ष 12% की दर से साधारण ब्याज तथा योजना B प्रति वर्ष 10% की दर से चक्रवृद्धि ब्याज (वार्षिक चक्रवृद्धि) देता है। यदि दोनों योजनाओं से प्राप्त कुल राशि ₹ 2,805 हो तो उसके द्वारा योजना A तथा योजना B में निवेश की गई कुल राशि (लगभग मान) कितनी थी?

**Options :**

 $1.87500$ 

- $2 \times \sqrt[3]{200}$
- 3.  $\ast$  ₹4050
- $4 \times \frac{1}{5}5100$

Shashi had a certain amount of money. He invested  $\frac{2}{3}$  of the total money in scheme A for 6 years and the rest of the money in scheme B for 2 years. Scheme A offers simple interest at a rate of 12% p.a. and scheme B offers compound interest (compounded annually) at a rate of 10% p.a. If the total sum obtained from both the schemes is ₹2,805, what was the total amount invested (approximate) by Shashi in scheme A and scheme B together?

**Options :**

1.  $*$  ₹4,500 2. <sup>₩</sup> ₹4,200

3.  $*$  ₹4,050

 $4.$  ₹5,100

**Question Number : 61 Question Id : 25498929043 Question Type : MCQ Option Shuffling : Yes Display Question Number : Yes Is Question Mandatory : No Calculator : None Response Time : N.A Think Time : N.A Minimum Instruction Time : 0 Correct Marks : 1 Wrong Marks : 0**

Solve the given two equations and select the correct answer.

I.  $x^2 = 16$ II.  $2y^2 - 17y + 36 = 0$ 

**Options :**

 $x < y$ 

The relationship between  $x$  and  $y$  cannot be determined 2.

3.  $x > y$ 

```
4 \vee x \leq y
```
**Question Number : 61 Question Id : 25498929043 Question Type : MCQ Option Shuffling : Yes Display Question Number : Yes Is Question Mandatory : No Calculator : None Response Time : N.A Think Time : N.A Minimum Instruction Time : 0**

**Correct Marks : 1 Wrong Marks : 0**

दिए गए दो समीकरणों को हल करें और सही उत्तर का चयन करें।

 $x^2 = 16$ II.  $2y^2 - 17y + 36 = 0$ 

**Options :**

 $1 \times X < y$ 

 $_2$  × और y के बीच संबंध निर्धारित नहीं किया जा सकता।

 $3. x X > y$ 

**Question Number : 62 Question Id : 25498929082 Question Type : MCQ Option Shuffling : Yes Display Question Number : Yes Is Question Mandatory : No Calculator : None Response Time : N.A Think Time : N.A Minimum Instruction Time : 0 Correct Marks : 1 Wrong Marks : 0**

एक व्यापारी के पास 600 किलोग्राम चावल है। इसके एक हिस्से को उसने 15% लाभ पर और बचे हूए हिस्से को 20% हानि पर बेच दिया। इस पूरे व्यापार में उसे 6% का नुकसान हुआ। 20% हानि पर बेचे गए चावल की मात्रा क्या थी?

 $4. \vee X \leq Y$ 

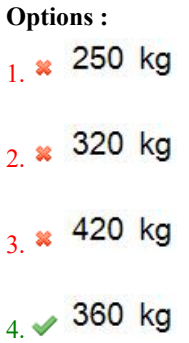

**Question Number : 62 Question Id : 25498929082 Question Type : MCQ Option Shuffling : Yes Display Question Number : Yes Is Question Mandatory : No Calculator : None Response Time : N.A Think Time : N.A Minimum Instruction Time : 0**

#### **Correct Marks : 1 Wrong Marks : 0**

A trader has 600 kg of rice, a part of which he sells at 15% profit and the remaining quantity at 20% loss. On the whole transaction he incurs an overall loss of 6%. What is the quantity of rice that he sold at 20% loss?

**Options :**

- 1.  $*$  250 kg
- 2.  $*320 \text{ kg}$
- 3.  $*$  420 kg
- $4. \vee 360 \text{ kg}$

**Question Number : 63 Question Id : 25498929619 Question Type : MCQ Option Shuffling : Yes Display Question Number : Yes Is Question Mandatory : No Calculator : None Response Time : N.A Think Time : N.A Minimum Instruction Time : 0**

#### **Correct Marks : 1 Wrong Marks : 0**

12 m ऊंची एक इमारत के शीर्ष से एक टॉवर के शीर्ष का उन्नयन कोण, टॉवर के पाद से इमारत के शीर्ष के उन्नयन कोण के बराबर है। टॉवर की ऊंचाई (m में) कितनी होगी?

#### **Options :**

 $1 \times 15$ 

 $2.218$ 

20 3.

**Question Number : 63 Question Id : 25498929619 Question Type : MCQ Option Shuffling : Yes Display Question Number : Yes Is Question Mandatory : No Calculator : None Response Time : N.A Think Time : N.A Minimum Instruction Time : 0**

#### **Correct Marks : 1 Wrong Marks : 0**

If the angle of elevation of the top of a tower as observed from the top of a building of height 12 m is the same as the angle of elevation of the top of the building as observed from the foot of the tower, then the height (in m) of the tower is:

#### **Options :**

- 1.  $*15$ 2.  $* 18$ 3.  $*$  20
- 4.  $\sqrt{24}$

### **GENERAL MENTAL ABILITY AND REASONING**

**Section Id :** 2549897092 **Section Number :** 4

 $4 \times 24$ 

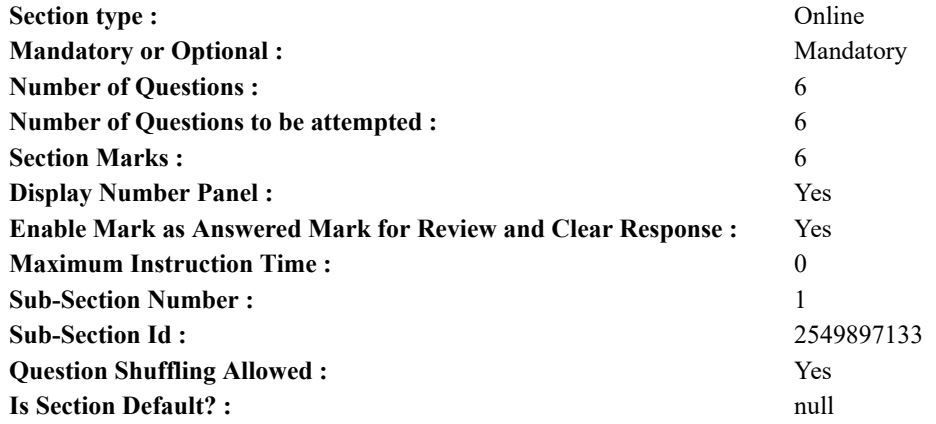

**Question Number : 64 Question Id : 25498912882 Question Type : MCQ Option Shuffling : Yes Display Question Number : Yes Is Question Mandatory : No Calculator : None Response Time : N.A Think Time : N.A Minimum Instruction Time : 0**

#### **Correct Marks : 1 Wrong Marks : 0**

यदि शब्द DISTRIBUTE के पहले व छठे अक्षर की स्थितियों को आपस मेंबदल दिया जाता है; इसी तरह दूसरे व सातवें अक्षर, तीसरे व आठवें अक्षर और बाक़ी की स्थितियों को भी आपस मेंबदल दिया जाता है, तो नये अनुक्रम मेंबाएं से पांचवां अक्षर निम्न में से कौन सा होगा?

#### **Options :**

- $1 \vee E$ 2.  $\mathbf{\mathbf{\&}}$  I
- 3.  $\%$  S
- 
- 4.  $*$  T

**Question Number : 64 Question Id : 25498912882 Question Type : MCQ Option Shuffling : Yes Display Question Number : Yes Is Question Mandatory : No Calculator : None Response Time : N.A Think Time : N.A Minimum Instruction Time : 0**

#### **Correct Marks : 1 Wrong Marks : 0**

If the positions of the first and the sixth letters in the word DISTRIBUTE are interchanged, similarly the positions of the second and the seventh, the third and the eight and so on, which of the following letters will be fifth from the left after interchanging positions?

- **Options :**
- $1. \vee E$ 2.  $*$  I
- 3.  $\approx$  S
- 4  $*$  T

**Question Number : 65 Question Id : 25498919633 Question Type : MCQ Option Shuffling : Yes Display Question Number : Yes Is Question Mandatory : No Calculator : None Response Time : N.A Think Time : N.A Minimum Instruction Time : 0**

#### **Correct Marks : 1 Wrong Marks : 0**

Select the option with the quality common to the three given words.

Kerosene, Petrol, Diesel

#### **Options :**

- 1. Firewood
- 2. Engine
- $3.$  Fuel
- 4.  $\infty$  Coal

**Question Number : 65 Question Id : 25498919633 Question Type : MCQ Option Shuffling : Yes Display Question Number : Yes Is Question Mandatory : No Calculator : None Response Time : N.A Think Time : N.A Minimum Instruction Time : 0 Correct Marks : 1 Wrong Marks : 0**

उस विकल्प का चयन करें जो नीचे दिए गए तीनों शब्दों के समान गण को व्यक्त करता है।

- 1. लकड़ी
- 2. इंजन
- 3. ईंधन
- 4. कोयला

**Question Number : 66 Question Id : 25498920366 Question Type : MCQ Option Shuffling : Yes Display Question Number : Yes Is Question Mandatory : No Calculator : None Response Time : N.A Think Time : N.A Minimum Instruction Time : 0 Correct Marks : 1 Wrong Marks : 0**

विकल्पों में दिए गए शब्द-युग्मों में से तीन शब्द-युग्मों के शब्द कोई समान संबंध साझा करते हैं जबकि अन्य एक के नहीं, उस असंगत शब्द-युग्म का चयन कीजिए।

#### **Options :**

- $1.$   $*$  वृक्ष : तना
- 2. चेहरा : आँख
- 3. कुर्सी : सोफा
- 4. पौधा : फूल

**Question Number : 66 Question Id : 25498920366 Question Type : MCQ Option Shuffling : Yes Display Question Number : Yes Is Question Mandatory : No Calculator : None Response Time : N.A Think Time : N.A Minimum Instruction Time : 0 Correct Marks : 1 Wrong Marks : 0**

Select the word-pair in which the two words share a different relationship from that shared by the two words in the rest of the wordpairs.

#### **Options :**

- 1. <sup>\*</sup> Tree : Stem
- 2. <sup>\*</sup> Face : Eye
- 3. Chair : Sofa
- 4. <sup>\*</sup> Plant : Flower

**Question Number : 67 Question Id : 25498927858 Question Type : MCQ Option Shuffling : Yes Display Question Number : Yes Is Question Mandatory : No Calculator : None Response Time : N.A Think Time : N.A Minimum Instruction Time : 0 Correct Marks : 1 Wrong Marks : 0**

Select the option that is related to the third word in the same way as the second word is related to the first word.

Pigs : Grunt :: Ducks : ?

- **Options :**
- 1. <sup>\*</sup> Bleat
- $2.$  Ouack
- 3. Squeak
- 4. Neigh

**Question Number : 67 Question Id : 25498927858 Question Type : MCQ Option Shuffling : Yes Display Question Number : Yes Is Question Mandatory : No Calculator : None Response Time : N.A Think Time : N.A Minimum Instruction Time : 0 Correct Marks : 1 Wrong Marks : 0**

उस विकल्प का चयन कीजिए जिसका तीसरे शब्द से वही संबंध है, जो संबंध दूसरे शब्द का पहले शब्द से है।

सुअर : घुरघुराना :: बत्तख :?

#### **Options :**

- 1. मिमियाना (Bleat)
- 2. कां कां करना (Quack)
- 3. किकियाना (Squeak)
- 4. हिनहिनाना (Neigh)

**Question Number : 68 Question Id : 25498928163 Question Type : MCQ Option Shuffling : Yes Display Question Number : Yes Is Question Mandatory : No Calculator : None Response Time : N.A Think Time : N.A Minimum Instruction Time : 0**

#### **Correct Marks : 1 Wrong Marks : 0**

In a certain code language, A is coded as 26, and SUM is coded as 27. How will CAT be coded in that language?

- **Options :**
- 1.  $*24$
- $2.$   $\frac{27}{27}$
- $3. \vee 57$
- 4.  $\frac{12}{58}$

**Question Number : 68 Question Id : 25498928163 Question Type : MCQ Option Shuffling : Yes Display Question Number : Yes Is Question Mandatory : No Calculator : None Response Time : N.A Think Time : N.A Minimum Instruction Time : 0 Correct Marks : 1 Wrong Marks : 0**

### एक निश्चित कूटभाषा में A को 26 और SUM को 27 के रूप में कूटबद्ध किया जाता है, तो उसी कूटभाषा में CAT को किस रूप में कूटबद्ध किया जाएगा?

**Options :**

- 1.  $*24$
- 2.  $*27$
- $3. \vee 57$
- 4.  $*$  58

**Question Number : 69 Question Id : 25498928302 Question Type : MCQ Option Shuffling : Yes Display Question Number : Yes Is Question Mandatory : No Calculator : None Response Time : N.A Think Time : N.A Minimum Instruction Time : 0**

#### **Correct Marks : 1 Wrong Marks : 0**

Select the option in which the words share the same relationship as that shared by the given pair of words.

Despotic : Tyranny **Options :**

- 1. <sup>\*</sup> Authoritarian : Superiority
- 2.  $\blacktriangleright$  Generous : Liberality
- 3. Skillful : Celebrity
- 4. <sup>\*</sup> Suspect : Illegality

**Question Number : 69 Question Id : 25498928302 Question Type : MCQ Option Shuffling : Yes Display Question Number : Yes Is Question Mandatory : No Calculator : None Response Time : N.A Think Time : N.A Minimum Instruction Time : 0 Correct Marks : 1 Wrong Marks : 0**

उस विकल्प का चयन करें जिसके शब्दों के बीच वही संबंध है जो संबंध नीचे दिए गए शब्द-युग्म के शब्दों के बीच है।

निरंकुश : अत्याचारी

#### **Options :**

- 1. सत्तावादी : श्रेष्ठतावादी
- 2. उदार : दानशील
- 3. कुशल : प्रतिष्ठित
- 4. संदिग्ध : अवैध

### **GENERAL AWARENESS**

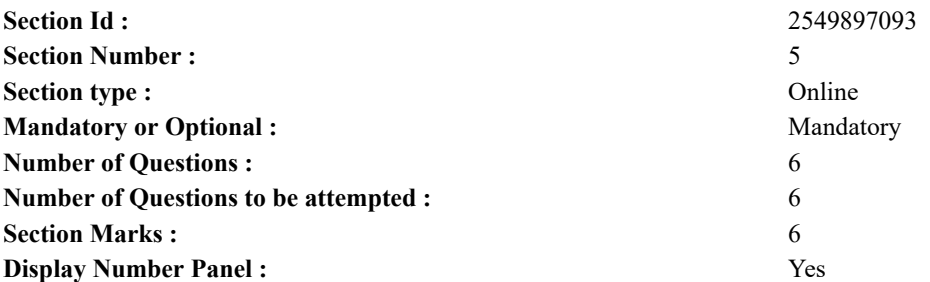

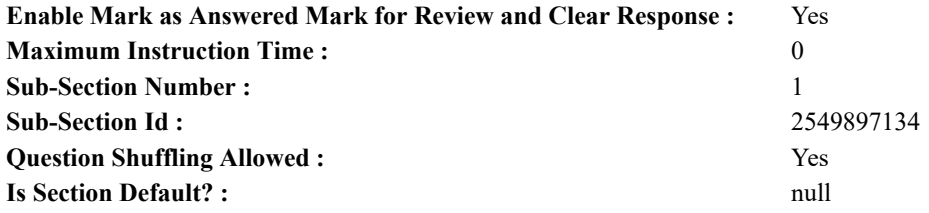

**Question Number : 70 Question Id : 2549895263 Question Type : MCQ Option Shuffling : Yes Display Question Number : Yes Is Question Mandatory : No Calculator : None Response Time : N.A Think Time : N.A Minimum Instruction Time : 0**

**Correct Marks : 1 Wrong Marks : 0**

उद्योगों के लिए लाइसेंसिंग नीति को किससे मजबूती प्राप्त हुई?

#### **Options :**

- 1. औद्योगिक नीति संकल्प, 1948 से
- 2. औद्योगिक नीति संकल्प, 1956 से
- 3. समाज मेंसमाजवादी पैटर्न स्थापित करने के कांग्रेस पार्टी के संकल्प से
- 4. औद्योगिक अधिनियम, 1951 से

**Question Number : 70 Question Id : 2549895263 Question Type : MCQ Option Shuffling : Yes Display Question Number : Yes Is Question Mandatory : No Calculator : None Response Time : N.A Think Time : N.A Minimum Instruction Time : 0**

**Correct Marks : 1 Wrong Marks : 0**

The licensing policy of the industries drew strength from the:

#### **Options :**

- 1. <sup>\*</sup> Industrial Policy Resolution, 1948
- 2. <sup>\*</sup> Industrial Policy Resolution, 1956
- 3. Congress Party Resolution of establishing socialistic pattern of society
- $4.$  Industrial Act, 1951

**Question Number : 71 Question Id : 2549895714 Question Type : MCQ Option Shuffling : Yes Display Question Number : Yes Is Question Mandatory : No Calculator : None Response Time : N.A Think Time : N.A Minimum Instruction Time : 0**

#### **Correct Marks : 1 Wrong Marks : 0**

Which of the following pairs is NOT correctly matched?

#### **Options :**

- 1.  $\ast$  Loop of Henle Kidney
- 2.  $\ast$  Fallopian tube Female reproductive system
- 3. Epididymis Male reproductive system
- 4. Cowper's gland Intestine

**Question Number : 71 Question Id : 2549895714 Question Type : MCQ Option Shuffling : Yes Display Question Number : Yes Is Question Mandatory : No Calculator : None Response Time : N.A Think Time : N.A Minimum Instruction Time : 0**

**Correct Marks : 1 Wrong Marks : 0** निम्नलिखित में कौन सा युग्म सही नही है?

**Options :**

1. हेनले का लूप - वृक्क

- 2. डिम्ब वाहिका महिला प्रजनन तंत्र
- 3. अधिवृषण पुरुष प्रजनन तंत्र
- 4. कॉपर्स ग्रंथि आंत

**Question Number : 72 Question Id : 25498912778 Question Type : MCQ Option Shuffling : Yes Display Question Number : Yes Is Question Mandatory : No Calculator : None Response Time : N.A Think Time : N.A Minimum Instruction Time : 0**

#### **Correct Marks : 1 Wrong Marks : 0**

In which year was the Amateur Athletics Federation of India (previously known as the Amateur Athletic Federation of India (AAFI)) established?

1.  $*1936$  $2. \vee 1946$ 3.  $*1956$ 4.  $*1966$ 

**Question Number : 72 Question Id : 25498912778 Question Type : MCQ Option Shuffling : Yes Display Question Number : Yes Is Question Mandatory : No Calculator : None Response Time : N.A Think Time : N.A Minimum Instruction Time : 0**

#### **Correct Marks : 1 Wrong Marks : 0**

अमेच्योर एथलेटिक्स फेडरेशन ऑफ इंडिया (जिसे पहले अमेच्योर एथलेटिक फेडरेशन ऑफ इंडिया (AAFI) का जाता था) की स्थापना कब हुई थी? **Options :**

- 1.  $*1936$
- 
- $2. \vee 1946$
- 3.  $* 1956$
- 4.  $*1966$

**Question Number : 73 Question Id : 25498929917 Question Type : MCQ Option Shuffling : Yes Display Question Number : Yes Is Question Mandatory : No Calculator : None Response Time : N.A Think Time : N.A Minimum Instruction Time : 0 Correct Marks : 1 Wrong Marks : 0**

Match the Authors in list I with the Concepts in list II.

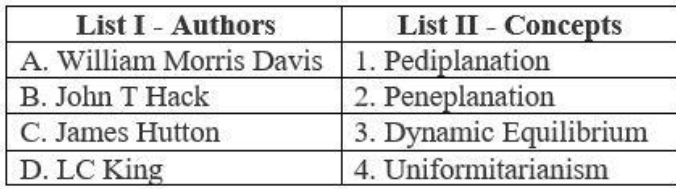

**Options :**

1.  $\ast$  A-1, B-4, C-3, D-2

2.  $\ast$  A-1, B-3, C-4, D-2

3.  $\ast$  A-2, B-4, C-3, D-1

 $A. \blacktriangleright A-2, B-3, C-4, D-1$ 

**Question Number : 73 Question Id : 25498929917 Question Type : MCQ Option Shuffling : Yes Display Question Number : Yes Is Question Mandatory : No Calculator : None Response Time : N.A Think Time : N.A Minimum Instruction Time : 0 Correct Marks : 1 Wrong Marks : 0**

सूची- I (लेखक) का सूची-II (उनके द्वारा दी गई अवधारणाओं) से सही मिलान करें और नीचे दिए गए कोड की मदद से सही उत्तर का चयन विकल्पों में से करें:

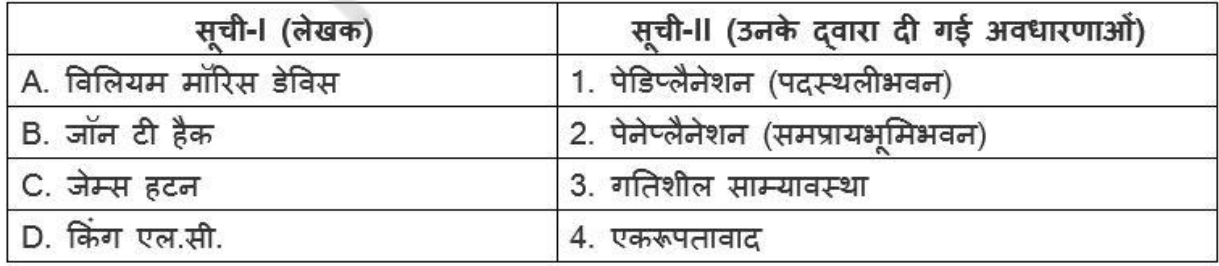

#### **Options :**

1.  $\ast$  A-1, B-4, C-3, D-2 2.  $\ast$  A-1, B-3, C-4, D-2 3.  $\ast$  A-2, B-4, C-3, D-1  $A. \blacktriangleright A-2, B-3, C-4, D-1$ 

**Question Number : 74 Question Id : 25498932571 Question Type : MCQ Option Shuffling : Yes Display Question Number : Yes**

**Is Question Mandatory : No Calculator : None Response Time : N.A Think Time : N.A Minimum Instruction Time : 0**

**Correct Marks : 1 Wrong Marks : 0**

भारतीय संविधान का इनमें से कौन सा भाग 'मौलिक अधिकारों' से संबंधित है?

- **Options :**
- 1. भाग I
- 2. भाग II
- 3. भाग III
- 4. भाग IV

**Question Number : 74 Question Id : 25498932571 Question Type : MCQ Option Shuffling : Yes Display Question Number : Yes Is Question Mandatory : No Calculator : None Response Time : N.A Think Time : N.A Minimum Instruction Time : 0**

#### **Correct Marks : 1 Wrong Marks : 0**

Which Part of the Constitution of India deals with Fundamental Rights?

**Options :**

- 1.  $\bullet$  Part I
- 2.  $*$  Part II
- $3.$  Part III
- 4. Part IV

**Question Number : 75 Question Id : 25498935823 Question Type : MCQ Option Shuffling : Yes Display Question Number : Yes Is Question Mandatory : No Calculator : None Response Time : N.A Think Time : N.A Minimum Instruction Time : 0**

#### **Correct Marks : 1 Wrong Marks : 0**

Which of the following statements are correct?

- 1. As per the optimum theory of population, per capita income will increase with the population growth in underpopulated areas.
- 2. According to Thomas Malthus, the population of any country doubles once in every 20 years.
- 3. Celibacy, self-control and late marriages are the preventive checks against population increase postulated by Thomas Malthus. 4. According to Thomas Malthus, war, earthquake and flood are some of the positive checks against population growth.

#### **Options :**

- 1.  $\vee$  1, 3 and 4 are correct
- 2.  $*1, 2$  and 4 are correct
- 3.  $\ast$  2, 3 and 4 are correct
- 4.  $\frac{1}{2}$  1, 2 and 3 are correct

**Question Number : 75 Question Id : 25498935823 Question Type : MCQ Option Shuffling : Yes Display Question Number : Yes Is Question Mandatory : No Calculator : None Response Time : N.A Think Time : N.A Minimum Instruction Time : 0 Correct Marks : 1 Wrong Marks : 0**

निम्नलिखित कथनों पर विचार करें और उनमें से सही कथनों का चयन करें।

1. जनसंख्या के इष्टतम सिद्धांत के अनुसार, कम जनसंख्या वाले इलाकों में जनसंख्या बढ़ने के साथ ही प्रति व्यक्ति आय भी बढ़ती है।

- 2. माल्थस के अनुसार, प्रत्येक 20 वर्षों में जनसंख्या दोगुनी हो जाती है।
- 3. ब्रह्मचर्य, आत्म-संयम और देरी से विवाह, माल्थस द्वारा सुझाए गए नियंत्रणकारी उपाय हैं।

4. थॉमस माल्थस के अनुसार, युद्ध, भूकंप और बाढ़ जनसंख्या वृद्धि कम करने के कुछ सकारात्मक उपाय हैं। **Options :**

1.  $\blacktriangleright$  1, 3 और 4 सही हैं 2.  $*$  1, 2 और 4 सही हैं  $3.$   $*$  2, 3 और 4 सही हैं 4.  $*$  1, 2 और 3 सही हैं

### **English Mock**

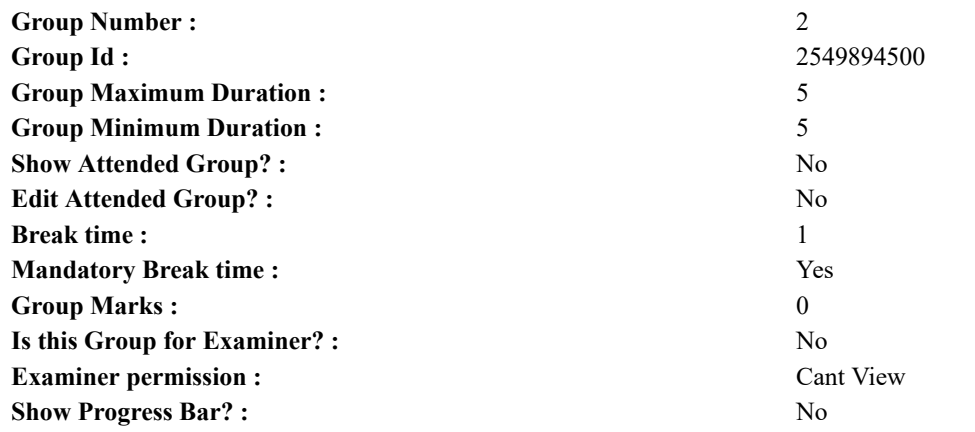

### **English Mock**

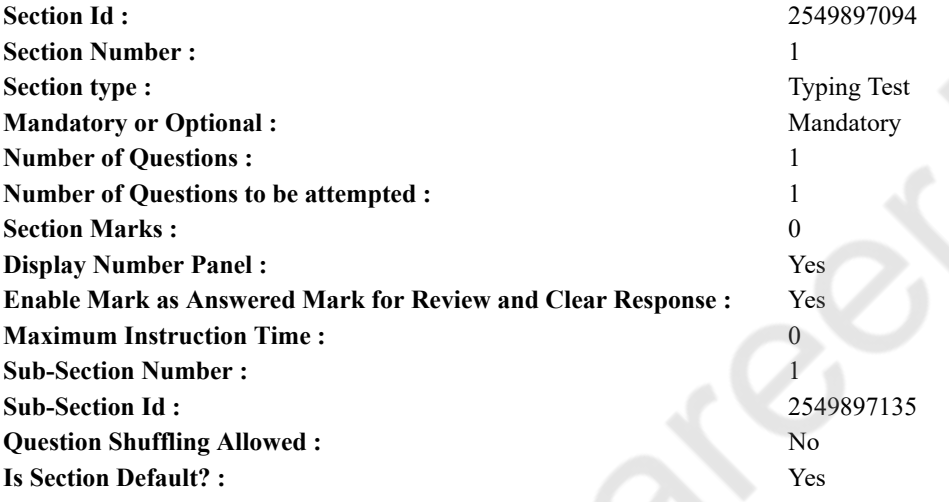

**Question Number : 76 Question Id : 25498941117 Question Type : TYPING TEST Display Question Number : Yes Calculator : None**

**Summer camps are supervised camps conducted to entertain as well as equip students with various life skills such as teamwork, socializing, decision making, independent and responsible living and more. It aids the overall development of a child and children have fun during this process as they get to explore new arenas.**

**Restricted/ Unrestricted :** Unrestricted

**Paragraph Display :** Yes

**Keyboard Layout :** Inscript

**Show Details Panel :** Yes

**Show Error Count :** Yes

**Highlight Correct or Incorrect Words :** Yes

**Allow Back Space :** Yes

**Show Back Space Count :** Yes

### **English Actual**

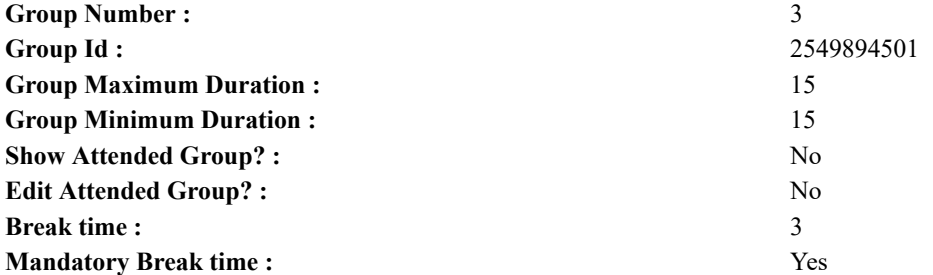

**Group Marks :** 0 **Is this Group for Examiner? :** No **Examiner permission :** Cant View **Show Progress Bar? :** No

## **English Typing Test**

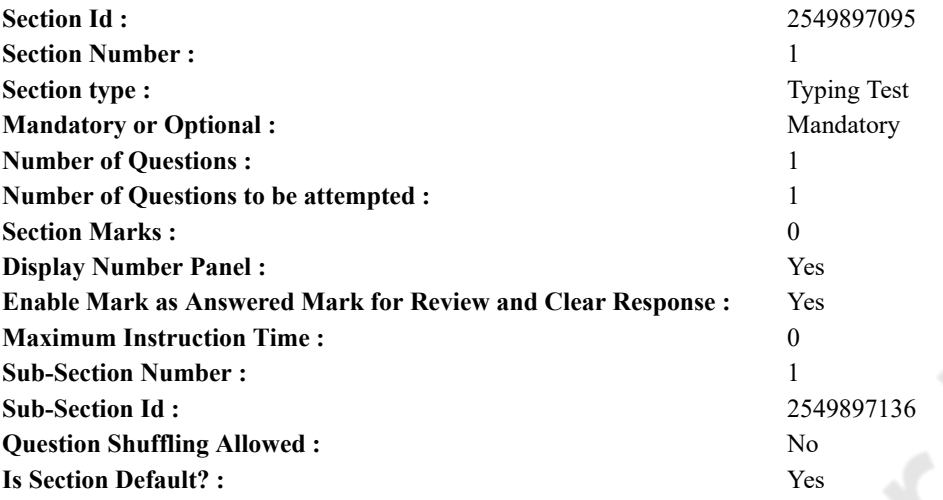

**Question Number : 77 Question Id : 25498938656 Question Type : TYPING TEST Display Question Number : Yes Calculator : None**

**Computer is perhaps the most controversial inventions of the twentieth century. Ever since Bill Gates made it a household name people have been debating over its merits and demerits. Most students would agree that the computer is the greatest invention on earth because it has opened up a vast store of easily available information for them. At a click of the mouse we get to learn many things that help us to keep abreast with the fast moving world. However for each positive aspect of the computer there is an equal or more negative counter point. Gone are the days of vigorous handwriting practice. The computer has come as a blessing for students who can now submit their assignments in neat and legible sheets. They can loop up any information to put together their projects and use various software applications to present them in an impressive manner. Coloured graphs and diagrams can be inserted. There is very little scope of spelling errors and even grammatical mistakes are done away with. Knowledge increases with its spread and anyone who wants to spread his thoughts and knowledge can put it on the internet. It is available to the world and research students no longer need to labour through piles and piles of manuscripts. Universities can be contacted and even queries are answered through the internet. All this saves them a lot of time and labour as well as money. There are numerous online forums for those who want to discuss and conferences that they can log on to. They can always indulge in a healthy interaction with other literary enthusiasts. As computers become increasingly pervasive into our lives an increasing number of people are facing problems on the domestic front because of computers and the internet. Individuals are spending hours on end chatting or surfing on the net but they do not have time for the other members in the family. Each one is becoming less communicative and more dependent on the computer. Children especially of the advanced and more developed countries are known to spend twenty hours a week playing computer games. Alternately computers are helping to build up a global family instead of narrow groups based on community and caste. The different groups that can be found on social networks are witness to the growing popularity on international communities. In a very short time people can be brought together to protest against some wrong and to fight for some right or garner support for someone. As people become increasingly aware of what is going on in the world more and more people are involving themselves in the service of other. There are doctors who can be consulted online and lawyers who clarify legal points. Sadly the advent of computers and the internet has rung the death knell on a lot of habits that are essential for the development of a good character. Reading is one such habit that is fast dying. Be it the daily newspaper or a work of fiction the practice of group reading is decreasing. Communicative skills are deteriorating and health is suffering because of the long hours spent sitting in front of the computer. It depends on our wisely making use of a computer to turn it into a boon instead of a bane for us.**

**Restricted/ Unrestricted :** Unrestricted

**Paragraph Display :** Yes **Keyboard Layout :** Inscript **Show Details Panel :** Yes **Show Error Count :** Yes **Highlight Correct or Incorrect Words :** Yes **Allow Back Space :** Yes **Show Back Space Count :** Yes

### **Hindi Mock**

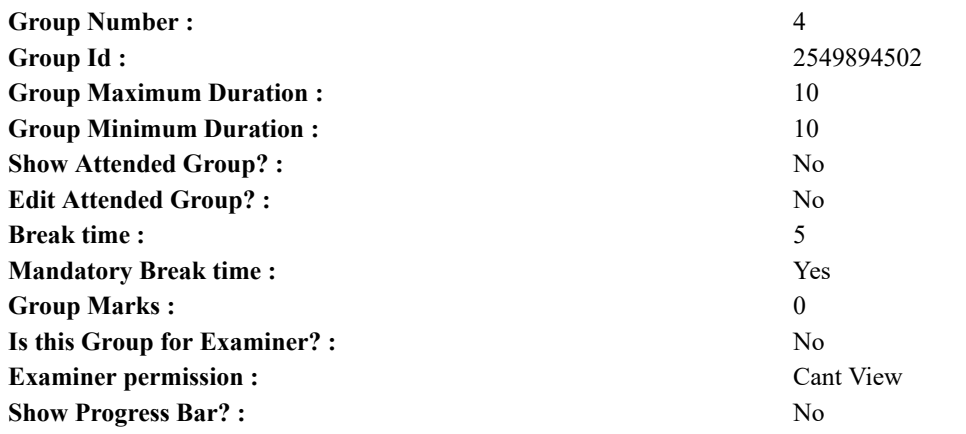

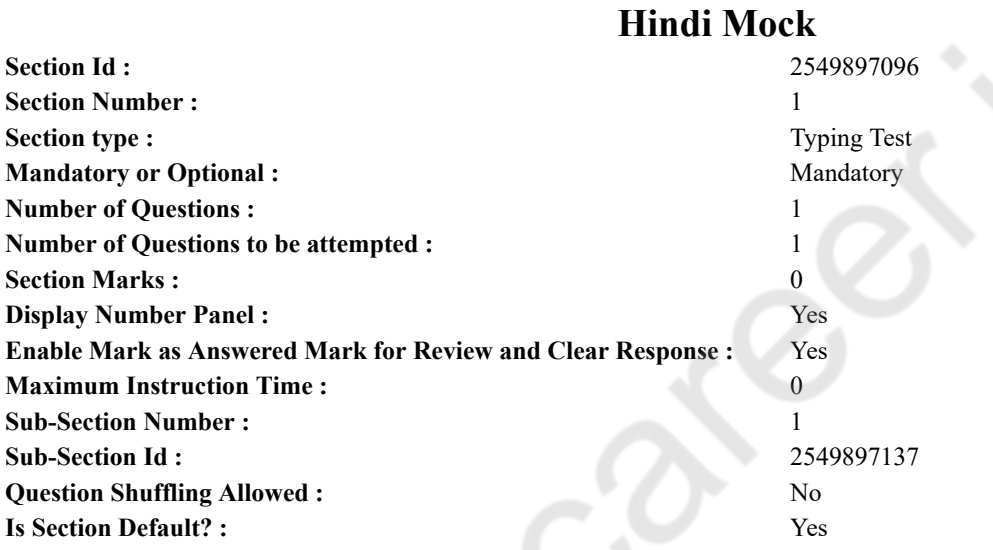

**Question Number : 78 Question Id : 25498944390 Question Type : TYPING TEST Display Question Number : Yes Calculator : None**

एक बार की बात है, अकबर और बेरिबल शिकार पर जा रहे थे। अभी कुछ समय की उन्हें एक हिरण दिखा। जल्दबाजी में तीर निकालते हुए अकबर अपने हाथ पर घाव लगा बैठा। अब हालात कुछ ऐसे थे की अकबर बहुत दर्द में था और गुस्से में भी।

**Restricted/ Unrestricted :** Unrestricted **Paragraph Display :** Yes **Keyboard Layout :** Remington **Show Details Panel :** Yes **Show Error Count :** Yes **Highlight Correct or Incorrect Words :** Yes **Allow Back Space :** Yes **Show Back Space Count :** Yes

### **Hindi Actual**

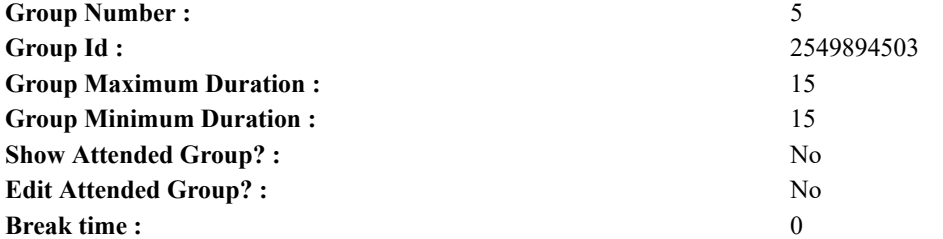

**Group Marks :** 0 **Is this Group for Examiner? :** No **Examiner permission :** Cant View **Show Progress Bar? :** No

## **Hindi Typing Test**

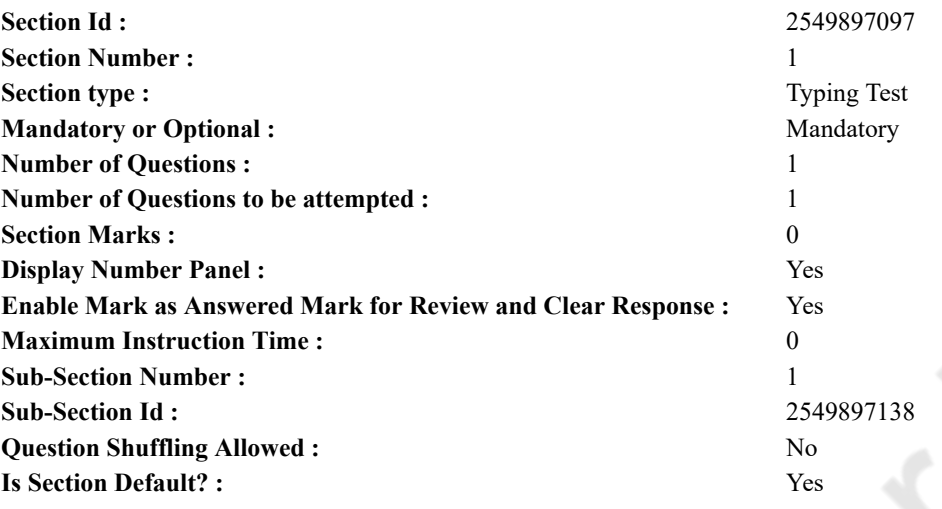

**Question Number : 79 Question Id : 25498944549 Question Type : TYPING TEST Display Question Number : Yes Calculator : None**

हाथी जंगल में रहने वाला बहुत ही बडा और विशाल पशु है। कई लोगों को यह देखने में काफी डरावना लगता है हालांकि छोटे बालक इसे काफी पसंद करते हैं। यह बड़ा और विशाल शरीर वाला जीव है राजा महाराजाओं की सवारी होने के कारण इसे शाही पशु भी कहा जाता है। यह उंचाई में दस फिट से अधिक भी हो सकता है। इसकी चमडी काफी मोटी और कठोर होती है और इसका रंग गहरे सलेटी रंग का होता है। कई जगहों पर सफेद रंग का हाथी भी पाया जाता है लेकिन सफेद रंग का हाथी काफी दुर्लभ होता है। इसकी लंबी और लचकदार सुंड भोजन करने व सांस लेने के साथ भारी सामान को उठाने में भी मदद करती है। इसके चार पैर बहत ही मजबूत होते हैं। हाथी भारत के असम व मैसर तथा त्रिपरा आदि क्षेत्रों में पाया जाता है इसके अलावा ये सैलोन व अफ्रीका और बर्मा के जंगलों में पाए जाते हैं। हाथी जंगलों में सौ हाथियों के झंड में रहते हैं। वैसे तो हाथी बहुत ही शांत आचरण का जीव होता है हालांकि चिढाने और परेशान करने पर यह खतरनाक हो सकता है। हाथीँ अपनी समझदारी और वफादारी के लिए जाना जाता है यह प्रशिक्षण के बाद अपनी देखरेख करने वालों के सभी संकेतों को भी समझता है। यह अपने मालिक की आज्ञा का पालन करता है। हाथी दो प्रकार के होते हैं अफ्रीकी हाथी और एशियाई हाथी। अफ्रीकी हाथी एशियाई हाथियों की तुलना में काफी बडे होते हैं। अफ्रीकी हाथी झरीदार ग्रे रंग के होते हैं साथ ही दो लंबे दांत और सूंड के अंत में दो छिद्र होते हैं। भारतीय या एशियन हाथी निकली हुई पीठ के साथ सूंड के अंत में केवल छिद्र रखते हैं और अफ्रीकी हाथी की तुलना में बहुत ही छोटे होते हैं। हाथी प्रतिभावान पश है और सीखने की बेहतर क्षमता रखता है। इसे जरुरत के अनसार सर्कस के लिए आसानी से प्रशिक्षित किया जा सकता है। यह लकडियों के भारी वजन को बहुत ही आसानी से एक जगह से दूसरे जगह पर ले जा सकता है। एक प्रशिक्षित हाथी बहुत से कार्य कर सकता है जैसे सर्कस में रुचिकर गतिविधियों का प्रदर्शन करना व कर्तब करना आदि। यह बहुत ही लाभदायक जीव है। हाथी जंगलों में रहते हैं और आमतौर पर छोटी टहनियों व भूसा और जंगली फल खाते हैं हालांकि पालतू हाथी रोटी व केले आदि भी खाते हैं। आजकल लोग इनका प्रयोग भारी सामान को उठाने व सर्कस आदि में करते हैं। प्राचीन समय में ये राजा महाराजाओं के रण में प्रयोग किए जाते थे। हाथी की आयु काफी लंबी होती है और यह सौ वर्ष से भी अधिक समय तक जीवित रहता है। हाथी हमारे लिए काफी उपयोगी होता है। यह पूरे जीवन के साथ साथ मरण के पश्चात भी मानवता के लिए काफी उपयोगी जीव है। इसके शरीर के बहत से भाग पूरे संसार में बेशकीमती चीजों को बनाने में प्रयोग किए जाते हैं। हाथी की बोन और इसके दांतों का उपयोग ब्रश व चाकू के हैडल बनाने तथा कंघी व चूडियां और फैंसी चीजों सहित कई सारी सजावटी चीजें और दवाइयां बनाने के काम आता है। हाथी और भी बहत से कार्य में प्रयोग किया जाता है। हाथी को एक घरेलू जीव के रुप में पालना काफी मंहगा कार्य है यही कारण है कि साधारण इंसान हाथी नही **पाल पाता है।**

**Restricted/ Unrestricted :** Unrestricted **Paragraph Display :** Yes **Keyboard Layout :** Remington **Show Details Panel :** Yes **Show Error Count : Yes Highlight Correct or Incorrect Words :** Yes **Allow Back Space :** Yes **Show Back Space Count :** Yes